République Algérienne Démocratique et Populaire

Ministère de l'Enseignement Supérieur et de la Recherche Scientifique

Université A. Mira de Béjaia

Faculté des Sciences Exactes

Département de Recherche Opérationnelle

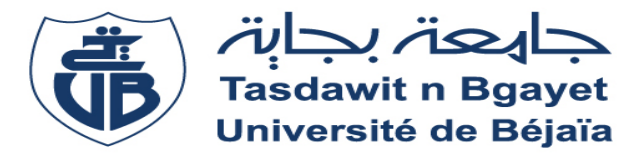

Mémoire de fin de cycle en vue de l'obtention du diplôme de Master en Recherche Opérationnelle Option : Modélisation Mathématique et Techniques de Décision

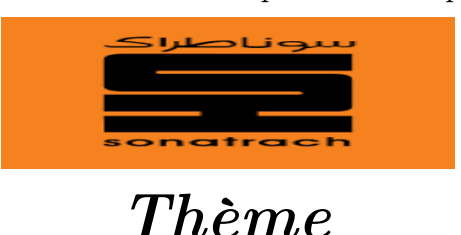

Comparaison des approches PERT et PERT stochastique.

Application à un projet de la RTC-Sonatrach de Béjaia

Présenté par :

 $\checkmark$  M<sup>r</sup>. MELAZ Allaoua.  $\checkmark$  M<sup>r</sup>

 $\sqrt{M^r}$ . YAHIA CHERIF Nassim.

#### Devant le jury composé de :

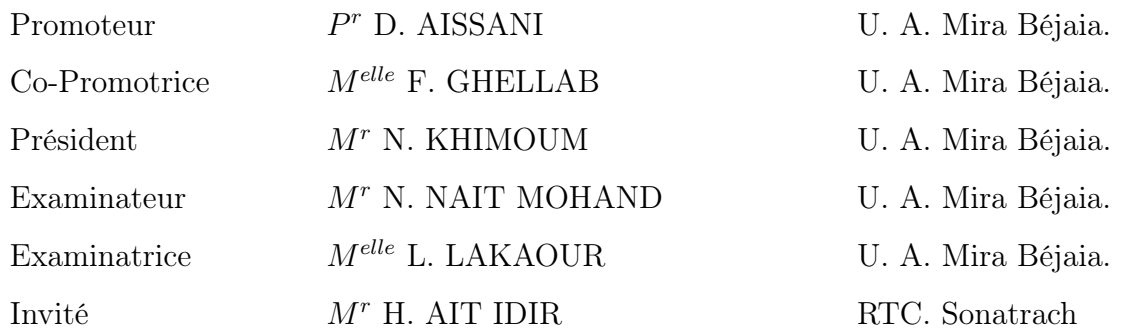

∗ ∗ ∗Béjaïa 2016∗ ∗ ∗

# Remerciements

Nous devons remercier Dieu le tout puissant de nous avoir donné tout le courage et la santé pour achever ce travail.

Nous tenons à remercier notre promoteur  $M<sup>r</sup>$  AISSANI Djamil, pour nous avoir suivis durant notre travail, pour ces conseils précieux et la compétence de son encadrement. Nous tenons également à remercier notre Co-promotrice  $M^{elle}$  GHELLAB Fouzia pour ces conseils, ces commentaires et ces encouragements tout au long de ce travail. Nous tenons aussi à remercier notre encadreur du stage M<sup>r</sup> AIT IDIR Habib d'avoir proposé et dirigé ce travail et dont les conseils nous ont été trés précieux. Nous remercions les membres de jury pour avoir accepté de juger notre travail. Nous remercions aussi tout les enseignants du département recherche opérationelle. Nous adressons nos plus sincéres remerciements à tous nos proches et amis, qui nous ont toujours soutenue et encouragé au cours de la réalisation de ce mémoire.

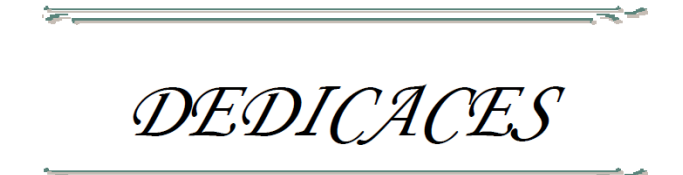

Je dédie ce modeste travail :

- A mes trés chers parents, à qui je dois ce que je suis ;
- A mon grand frére : Omar ;

A mes trés chères soeurs : Zahia et Nacera ;

- A mon grand-pére "Hamou" et ma défunte grande-mére "Drifa" ;
- A mon défunt grand-pére "Mouhand Said" et ma grande-mére "Fatima" ;
- A toutes ma famille : cousins, cousines, tantes et oncles ;

A toute la promotion recherche opérationnelle 2016 ;

A toutes personnes qui me connaissent ;

Allaoua.

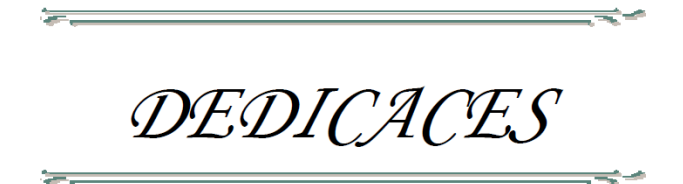

Je dédie ce modeste travail :

A mon cher père qui a tout donné pour moi ;

A ma chère mère qui a vouée sa vie pour me voir réussir ;

A la mémoire de mon grand père Abdallah et ma grande mère Nouara que Dieu les bénisses et les accueille dans son vaste paradis ;

A mon grand père Omar et ma grande mère Farida que Dieu les protèges ;

A mes très chères sœurs et mes adorables frères ;

A mes chères tantes Taous et LDjida ;

A toute la promotion recherche opérationnelle 2016 ;

A mes adorables amis, et tous ceux qui me connaissent sans exception ;

Nassim.

# Table des matières

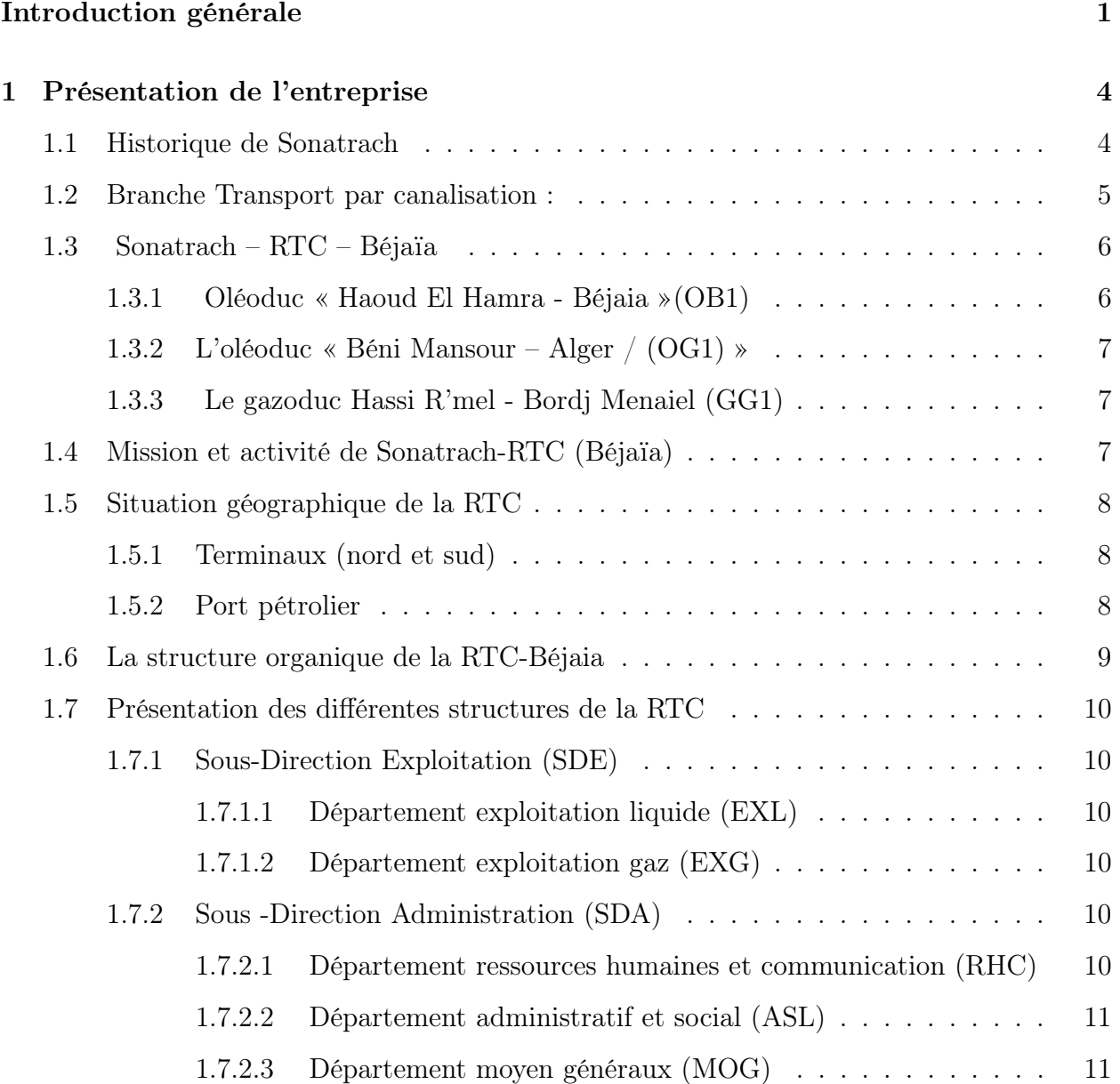

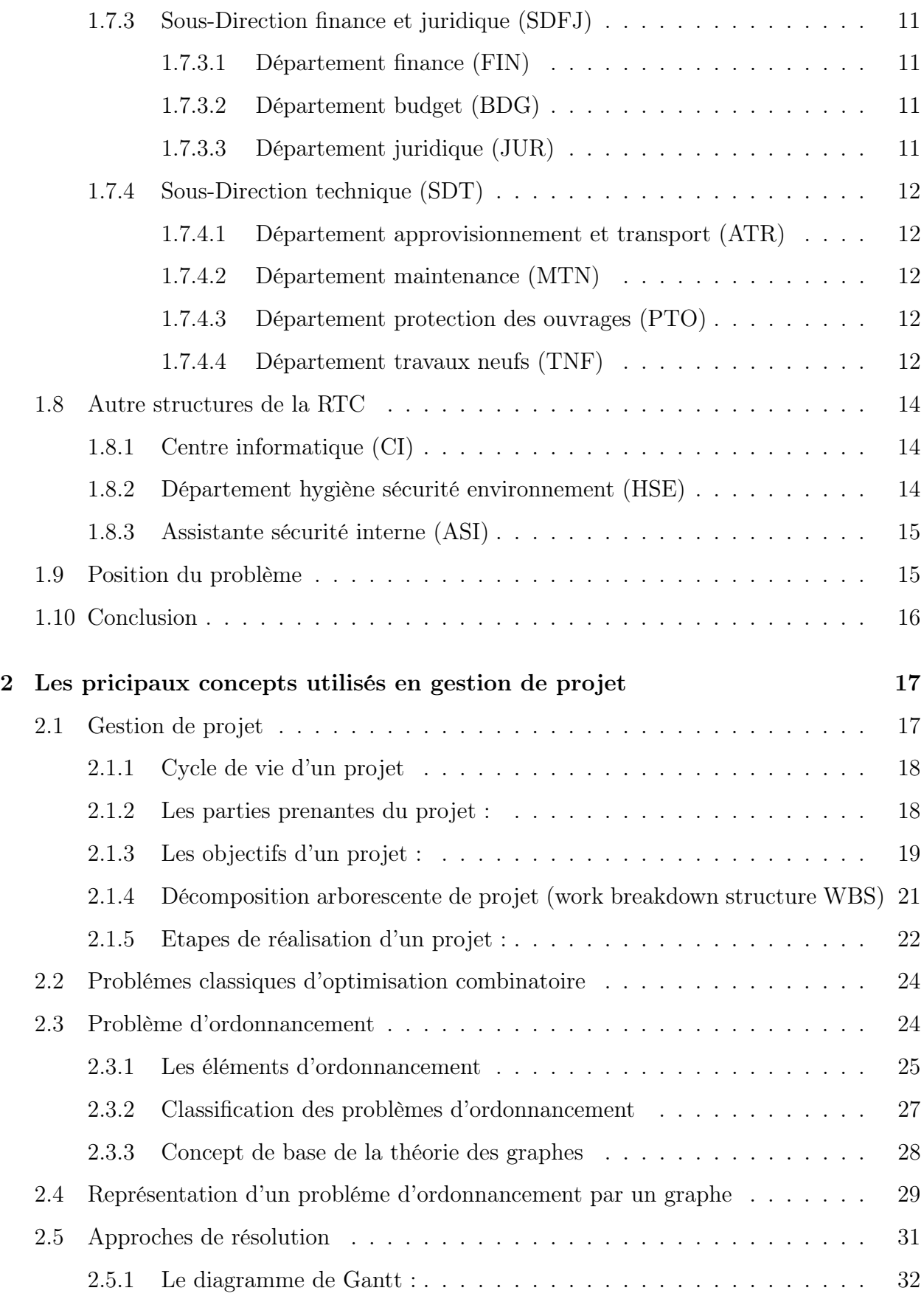

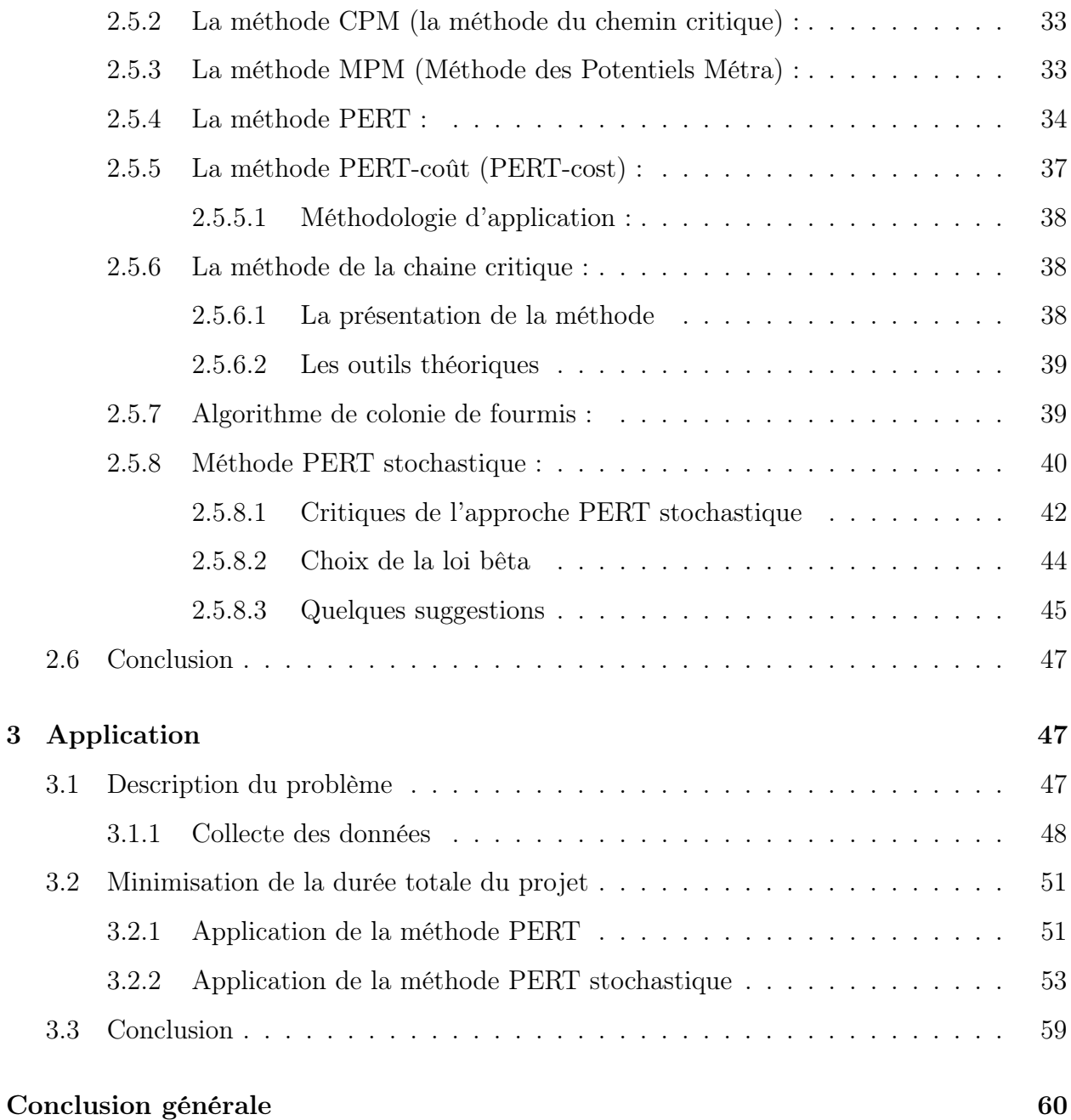

# Liste des tableaux

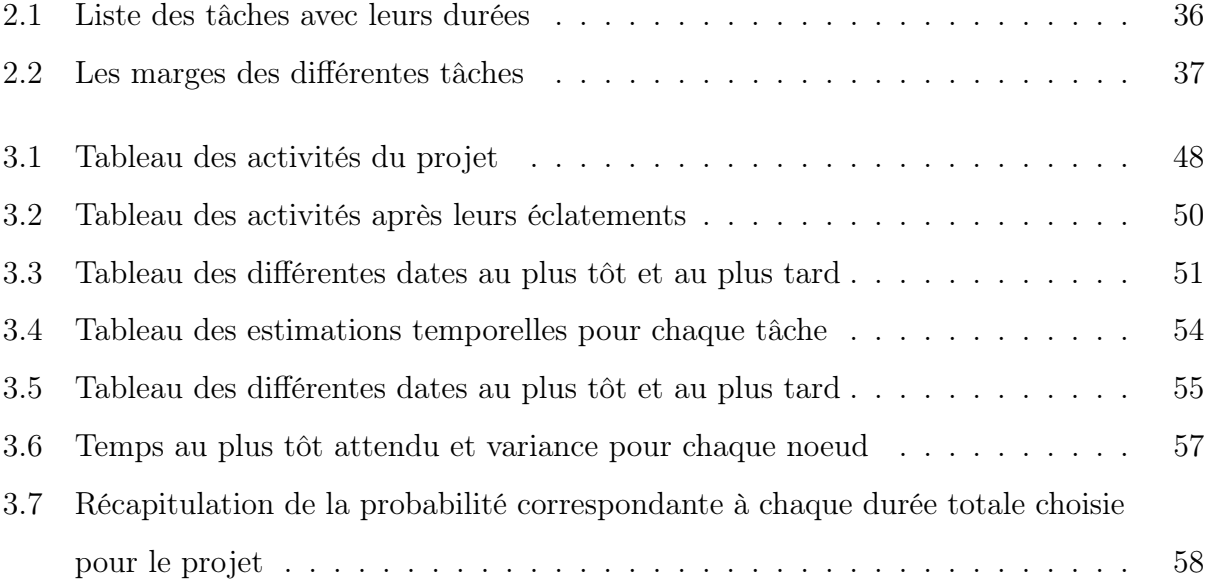

# Table des figures

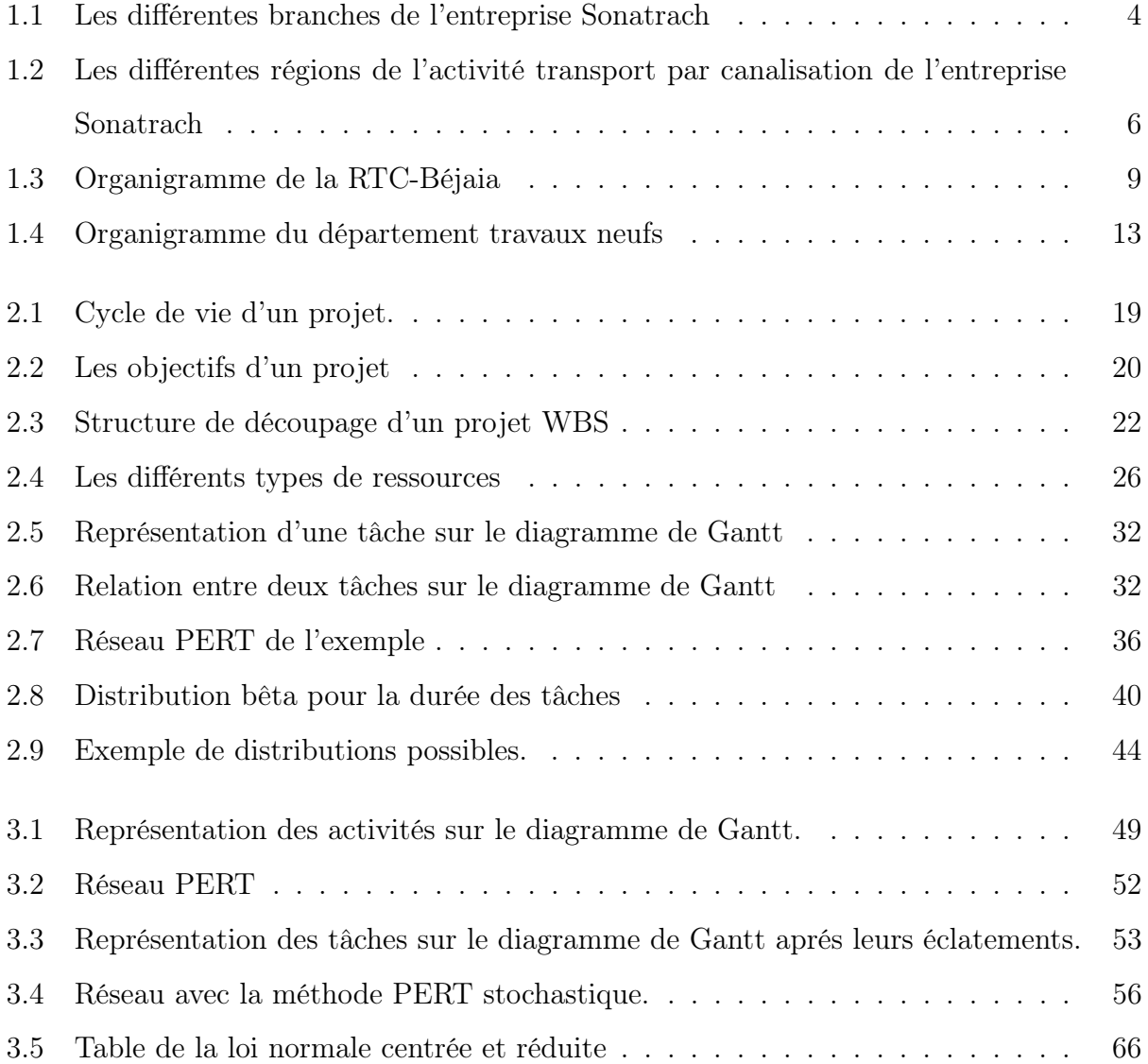

# Introduction générale

Depuis la deuxième guerre mondiale, une discipline qui doit à ses origines militaires s'appelé « Recherche Opérationnelle ». Elle consiste en l'application des méthodes scientifiques pour résoudre les problèmes complexes rencontrés dans la direction et la gestion des grands systèmes d'hommes, de machines, de matériaux, et d'argent dans l'industrie, le commerce, l'administration et la défense. La caractéristique de l'approche est le développement d'un modèle scientifique (incluant la mesure de facteurs tels que le hasard et le risque) avec lequel on tente de prévoir et de comparer les résultats de diverses décisions ou stratégies. Le but est d'aider le décideur à déterminer sa politique de manière scientifique.

La gestion de projet, quel que soit la nature et la taille d'un projet, est une composante très importante de la communauté de recherche opérationnelle. Les projets de recherche et développement consistent généralement en un nombre de tâches ou d'activités liées les unes aux autres. Certaines tâches peuvent être effectuées simultanément, ou ne peuvent commencer qu'après que d'autres soient achevées. Chaque activité prend du temps avant de se terminer et peut nécessiter des ressources diverses, comme, par exemple, un nombre d'hommes ou un coût à ne pas dépasser. Dans ce présent travail, nous ne considérerons néanmoins que l'aspect temporel des différentes tâches, qui constitue le point le plus important des méthodes dont nous discuterons : il est, en effet, primordial pour certains projets de pouvoir estimer la date à laquelle ils pourraient s'achever au plus tôt, et de faire en sorte qu'ils se terminent bien à cette date, en évitant ainsi les retards. La planification est la clé de voûte de tout projet mené à terme dans de bonnes conditions. A l'intérieur de cette phase cruciale apparaît l'ordonnancement des tâches.

Un problème d'ordonnancement consiste à organiser dans le temps la réalisation de tâches ou les opérations, compte tenu d'un certain nombre de contraintes afin d'atteindre un certain objectif appelé fonction économique. [14]

L'ordonnancement joue un rôle essentiel dans de nombreux secteurs d'activités : la conception (de bâtiments, de produits, de systèmes, . . .), l'administration (gestion d'emplois du temps, gestion du personnel), l'industrie (gestion de la production), l'informatique (ordonnancement des processus, ordonnancement des réseaux). Les méthodes d'ordonnancement foisonnent dans la littérature, elles se différencient par la nature du problème considéré (nombre de ressources, structure particulière du problème, . . .), la nature des contraintes prises en compte, les objectifs à satisfaire (minimisation des coûts, de la durée totale de mise en oeuvre, . . .) et la nature de l'approche de résolution adoptée (heuristiques, méthodes exactes, métaheuristiques, approches par contraintes, . . .). [12]

Le développement des méthodes efficaces pour une gestion optimale des projets s'avère indispensable pour toute entreprise, qui souhaite durer dans le temps. Les entreprises algériennes les plus distinguées comme RTC-Sonatrach de Béjaia n'échappent pas à cette règle. C'est pour cette raison que cette entreprise est engagée sur la voie de l'investissement dans la recherche de nouvelles stratégies de gestion.

Dans ce travail, notre but principal, est de satisfaire les objectifs et les engagements de la RTC-Sonatrach de Bejaia, pour avantager les succès de ses projets en optimisant la durée totale du projet, ceci en se basant sur un projet qui consiste à la réalisation des aménagements divers à la station de compression SC3 du gazoduc GG1 42" Moudjbara (W. Djelfa), et ce en utilisant les méthodes PERT et PERT stochastique.

Notre plan de travail se compose d'une introduction générale, trois chapitres et une conclusion générale.

Le premier chapitre est consacré à la présentation structurelle et fonctionnelle de l'entreprise RTC-Sonatrach, notamment le département TNF, ou nous avons effectué notre stage, ainsi que la position de problème.

2

Dans le deuxième chapitre, nous présentons tout d'abord les différentes notions de base liées à la gestion de projet, l'ordonnancement et l'optimisation combinatoire. Par la suite, on présente les méthodes courantes appliquées pour résoudre le problème (notamment celle de chemin critique PERT, PERT stochastique, . . .).

Le dernier chapitre est consacré à une étude qui consiste à la réalisation des aménagements divers à la station de compression SC3 du gazoduc GG1 42" Moudjbara (W. Djelfa). Cette étude est basée sur l'application des deux méthodes PERT et PERT stochastique, qui ont étaient éxposés dans le chapitre précédent.

Notre travail s'achève par une conclusion générale.

Chapitre 1

Présentation de l'entreprise

**1**

# Présentation de l'entreprise

Dans ce chapitre, nous allons présenté l'entreprise Sonatrach et ses différentes branches, puis on se focalisera sur la région transport centre de Béjaia, plus exactement sur le département travaux neufs.

## 1.1 Historique de Sonatrach

L'entreprise Sonatrach (société nationale pour le transport et la commercialisation des hydrocarbures) a été créer le 31/12/1963. Les statuts de Sonatrach ont été modifiés, elle est devenue la « société nationale de recherche, de production et de transformation des hydrocarbures ». Le 24/02/1971, l'Algérie a décidé d'étendre la nationalisation à tous les secteurs des hydrocarbures. Ce qui a conduit à une restructuration et à une réorganisation, dont le but recherché est la décentralisation des pouvoirs. Elle est organisée de la manière suivante :

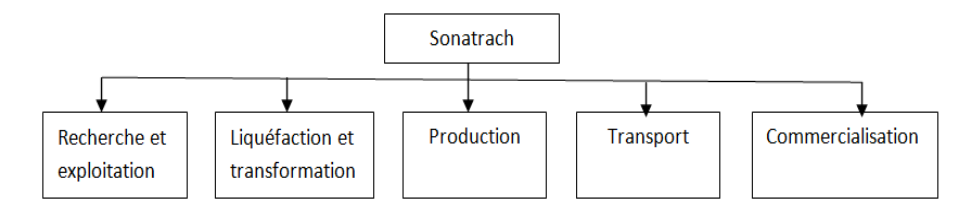

Figure 1.1 – Les différentes branches de l'entreprise Sonatrach

Sonatrach exerce ses activités dans quatre principaux domaines à savoir :

- \* Activité amont : recouvre les métiers de recherche, d'exploration, de développement et de production des hydrocarbures.
- \* Activité transport : assure l'acheminement des différents hydrocarbures par canalisation.
- \* Activité aval : a en charge, le développement et l'exploitation des complexes hydrocarbures (liquéfaction, raffinerie,. . .).
- \* Activité commercialisation : a pour mission l'élaboration et l'application de la stratégie commerciale de Sonatrach sur le marché national et international.

L'activité transport est confiée à la branche transport par canalisation (TRC) dont la mission principale est d'assurer le transport des hydrocarbures par pipe-line.

# 1.2 Branche Transport par canalisation :

Pour assurer le transport du pétrole produit par les sociétés françaises (de l'époque), un premier oléoduc reliant les gisements du sud algérien (principalement les champs de Hassi Messaoud) au port de Béjaïa a vu le jour en 1959, dont la gestion était confiée à une société pétrolière de gérance (SOPEG).

Après la nationalisation du secteur des hydrocarbures en 1971, d'autre pipe-lines ont été réalisés par Sonatrach à travers le territoire national d'où la naissance des directions régionales dédiées au transport des hydrocarbures.

La société pétrolière de gérance (SOPEG) est devenue depuis, la Direction Régionale de Béjaïa (DRGB), elle-même devenue Région Transport Centre (RTC). Ainsi, sept régions de l'activité transport par canalisation, ont été crées, à savoir :

- \* Région Transport Centre Béjaia (RTC).
- \* Région Transport de Haoud el- Hamra(RTH).
- \* Région Transport d' In aminas (RTI).
- \* Région Transport Est -Skikda (RTE).
- \* Région Transport Ouest Arzew (RTO).
- \* Gazoduc Espagne/Maroc (GEM).
- \* Gazoduc Tunisie/Italie (GPDF).

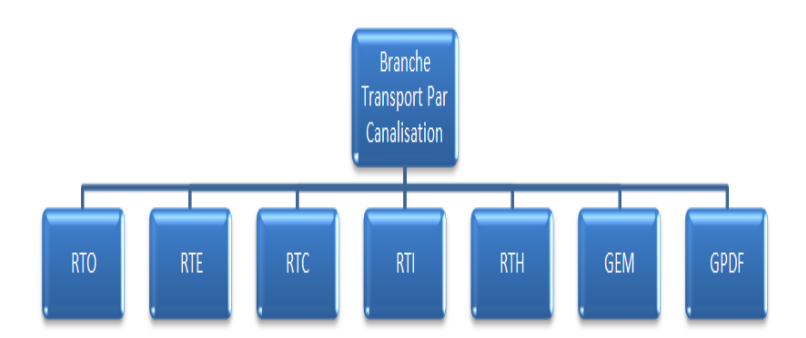

Figure 1.2 – Les différentes régions de l'activité transport par canalisation de l'entreprise Sonatrach

# 1.3 Sonatrach – RTC – Béjaïa

La région transport centre de Béjaïa est chargée de l'exploitation de deux oléoducs et d'un gazoduc.

#### 1.3.1 Oléoduc « Haoud El Hamra - Béjaia »(OB1)

Réalisé en 1959 par SOPEG, est le premier pipe-line qu'a connu l'Algérie. Il a une capacité de transport de dix sept (17) millions de tonnes par an de pétrole brut et de condensat vers le Terminal Marin de Béjaïa. Pour assurer le débit voulu, plusieurs stations de pompages intermédiaires ont été réalisées et sont énumérées ci-dessous :

- $\star$  **SPA** : station satellite (Touggourt).
- $\star$  **SP1 BIS** : station de pompage n°1 à Djemaa (El Oued).
- $\star$  SPB : station satellite Biskra.
- $\star$  **SP2** : station de pompage n°2 à Biskra.
- $\star$  **SPC** : station satellite (M'Sila).
- $\star$  **SP3** : station de pompage n°3 à M'Sila.
- $\star$  SPD : station satellite (Béni Mansour).
- ? SBM : station de pompage Béni Mansour.
- $\star$  TRA : Terminal raffinerie d'Alger.
- $\star$  TMA : Terminal marin de Béjaia.

#### 1.3.2 L'oléoduc « Béni Mansour – Alger / (OG1) »

Réalisé en 1970, il sert à alimenter la raffinerie d'Alger en pétrole brut. En 2005, Sonatrach a procédé à son remplacement par un autre oléoduc (DOG1).

#### 1.3.3 Le gazoduc Hassi R'mel - Bordj Menaiel (GG1)

Ce gazoduc alimente en gaz naturel, depuis 1981, toutes les villes et pôles industriels du centre du pays avec une quantité de sept milliards de mètre-cube  $(m^3)$  par an. Pour maintenir ces ouvrages en bon état de fonctionnement, la RTC assure les opérations de :

- Maintenance et de la protection des installations.
- Conception et de la réalisation de nouveaux projets.
- Entretien préventif.
- Gardiennage et surveillance.

# 1.4 Mission et activité de Sonatrach-RTC (Béjaïa)

La région transport centre de Béjaïa (RTC) est chargée du transport, du stockage, de la livraison des hydrocarbures aux navires et à la raffinerie de Sidi Arcine (Alger) et la sauvegarde de son patrimoine. Elle gère les trois ouvrages énoncés précédemment à savoir :

- Le gazoduc Hassi R'mel- Bordj menaiel (GG1).
- L'oléoduc Haoud El Hamra- Béjaia (OB1).
- L'oléoduc Béni Mansour Sidi Arcine (DOG1).

Pour maintenir ces ouvrages en bon état de fonctionnement, la RTC assure les opérations de :

- Maintenance et de la protection des installations.
- Conception et de la réalisation de nouveaux projets.
- Entretien préventif.
- Gardiennage et surveillance.

# 1.5 Situation géographique de la RTC

Le siège de la Région Transport Centre de Béjaïa (RTC) est située au niveau de l'arrière port de Bejaia, à l'entrée de la ville et s'étend sur une superficie globale repartie comme suit :

## 1.5.1 Terminaux (nord et sud)

- Surface clôturée : 516 135  $m^2$ .
- Surface couverte :  $7832 m^2$ .
- Surface occupée par les bacs : 43 688  $m^2$ .
- Surface non clôturée :  $2\ 250\ m^2$ .
- Surface de stockage :  $3\,800\,m^2$ .

## 1.5.2 Port pétrolier

- Surface clôturée : 19 841  $m^2$ .
- Surface couverte : 300  $m^2$ .
- Surface occupée par les bassins de déballastage :  $1600m^2$ .

# 1.6 La structure organique de la RTC-Béjaia

La RTC-Béjaia est constituée d'une direction générale, quatre sous directions comprenant chaqu'une plusieurs départements représentés dans l'organigramme suivant :

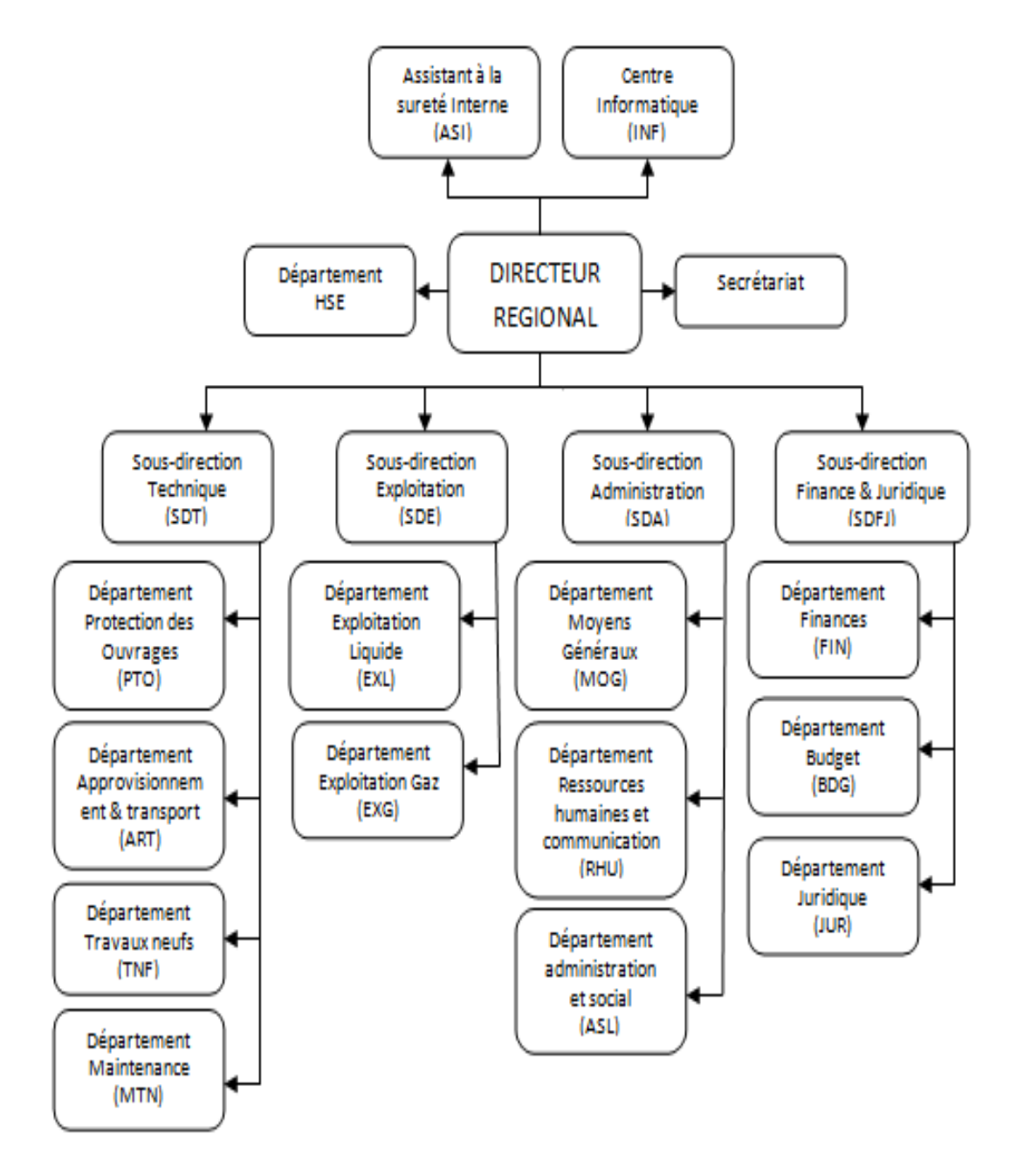

Figure 1.3 – Organigramme de la RTC-Béjaia

## 1.7 Présentation des différentes structures de la RTC

#### 1.7.1 Sous-Direction Exploitation (SDE)

La sous direction Exploitation chapeaute deux départements qui sont :

#### 1.7.1.1 Département exploitation liquide (EXL)

Ce département est chargé des missions suivantes :

- Transport de pétrole brut et du condensât de Haoud El Hamra vers les terminaux marins de Béjaïa et de la raffinerie de Sidi Arcine-Alger.
- Chargement de bateaux en pétrole brut et de condensât.
- Livraison de pétrole à la raffinerie de Sidi Arcine-Alger.
- Stockage de pétrole brut et condensât.
- Gestion des stations de pompage et des terminaux.

#### 1.7.1.2 Département exploitation gaz (EXG)

Ce département créé à partir de 2004 est chargé de l'exploitation du gazoduc allant de Hassi R'mel à Bordj Menaiel. Le gaz est livré directement à la Sonalgaz pour l'alimentation des centrales électriques et pour les consommations domestiques. Il gère deux stations qui sont :

- Station de compression Medjedel.
- Terminal GG1 Bordj Menaiel.

#### 1.7.2 Sous -Direction Administration (SDA)

Elle est composée de trois départements qui sont :

#### 1.7.2.1 Département ressources humaines et communication (RHC)

La mission de ce département est d'acquérir des ressources humaines en nombre et en qualité, d'assurer l'évolution de leurs carrières et de planifier les besoins à court et moyen terme, tant en effectif qu'en besoins de formation, de perfectionnement et de recyclage.

Pour ses besoins, ce département dispose d'un cadre de communication qui anime une cellule de communication.

#### 1.7.2.2 Département administratif et social (ASL)

Ce département veille au respect des lois en vigueur qui régissent les relations de travail. Il est aussi chargé de la gestion du personnel de RTC.

#### 1.7.2.3 Département moyen généraux (MOG)

Ce département assure le soutien logistique de l'entreprise (restauration, hébergement des missionnaires, entretien des bâtiments et des espaces verts, achat de fournitures de  $bureau, \ldots$ ).

#### 1.7.3 Sous-Direction finance et juridique (SDFJ)

La sous direction finance et juridique est composée de trois départements :

#### 1.7.3.1 Département finance (FIN)

Il prend en charge la gestion comptable et financière de la RTC, il assure l'enregistrement chronologique des informations de comptabilité et la gestion de la trésorerie comme il fait des appels de fonds à la division de commercialisation des hydrocarbures.

#### 1.7.3.2 Département budget (BDG)

Ce département était l'un des services du département finances, devenu département dans la cadre du nouvel organigramme. Il est chargé :

- D'élaborer le budget prévisionnel de l'année à venir, en se basant sur les prévisions élaborées par chaque structure de la RTC.
- D'élaborer le plan de gestion à court et moyen terme.

#### 1.7.3.3 Département juridique (JUR)

Ce département veille sur la légalité des transactions, lance des appels d'offre nationaux et internationaux, et s'occupe aussi des assurances du patrimoine de l'entreprise.

#### 1.7.4 Sous-Direction technique (SDT)

Elle se compose de quatre départements :

#### 1.7.4.1 Département approvisionnement et transport (ATR)

Ce département comme son nom l'indique assure les approvisionnements nécessaires pour la bonne exploitation des installations, le stockage des pièces de rechange nécessaires pour une année minimum d'utilisation et le transport en tout genre.

#### 1.7.4.2 Département maintenance (MTN)

La mission principale de ce département est de veiller au maintien du bon état de fonctionnement des équipements et des installations techniques de la région.

#### 1.7.4.3 Département protection des ouvrages (PTO)

Ce département est chargé de la réparation des canalisations et des ouvrages de génie civil y afférent ainsi que de la protection cathodique des installations.

#### 1.7.4.4 Département travaux neufs (TNF)

Le département travaux neufs (TNF), ou s'est déroulé notre stage, est chargé des études, l'assistance technique et le suivi de réalisation des projets d'investissement de la région. Il prend aussi en charge les travaux de rénovation des installations demandés par les différents départements. Le département travaux neufs gère environ quatre vingt pour cent (80%) du budget global de la région. Ce département est structuré comme suit :

- Service études industrielles.
- Service technique et suivi des réalisations.
- Section archivage et documentation.
- Secrétariat.

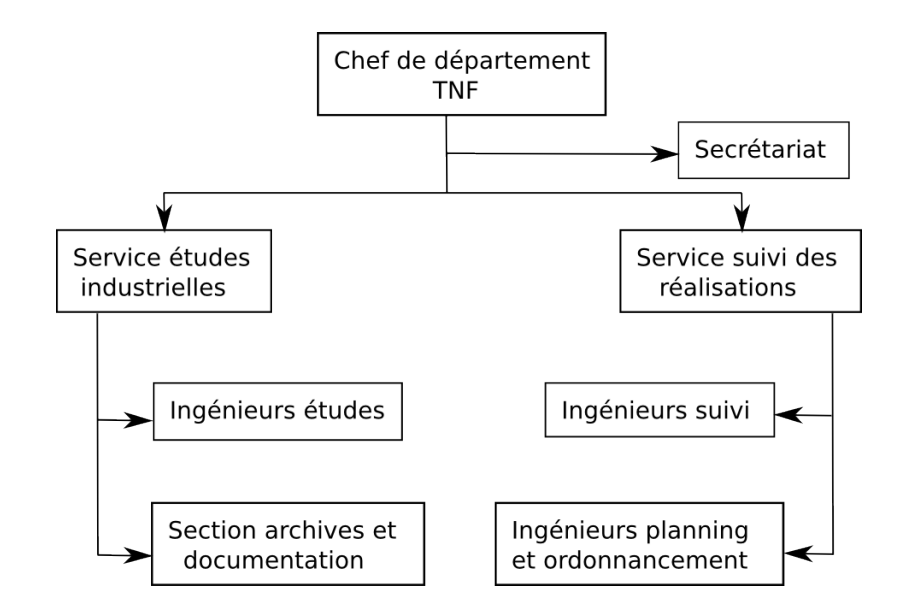

Figure 1.4 – Organigramme du département travaux neufs

#### Service études industrielles

Le service études industrielles assure plusieurs tâches comme :

- L'élaboration des dossiers d'appel d'offres (DAO) relevant du département TNF relatifs aux projets inscrits au budget de la région.
- L'établissement des bons de commande.
- Le Contrôle, approuve et fait approuver par les structures internes compétentes les dossiers d'études émis.
- Elaborer les études de faisabilité et d'opportunité des projets d'investissement.
- Evaluer les coûts de projet, l'élaboration des budgets d'investissement et des fiches techniques des projets.
- Gérer les contrats avec les bureaux d'études et les organismes de contrôle technique.
- Elaborer les rapports d'avancement de projet.
- La prise en charge de la finalisation des études d'engineering de projet en cas de défaillance des bureaux d'études conventionnées.
- Assurer la mise à jour des plans.

#### Service suivi des réalisations

Ce service assure aussi plusieurs tâches comme :

– La gestion des contrats de réalisation.

- Approbation des attachements et factures des entreprises contractantes.
- Le contrôle des travaux réalisés.
- Participation aux réunions de chantier.
- Elaboration des rapports mensuels.
- Participation aux travaux des comités d'évaluation des offres.
- Assurer l'interface vis-à-vis des organismes de contrôle technique durant la réalisation (CTC, ARH, SONALGAZ, ENACT, et autres).

#### Section archives et documentation

Cette section relève du service études industrielles et assure plusieurs tâches, dont on peut citer :

- La gestion des archives techniques de toute la région et prend en charge dès sa mis en place la gestion électronique des documents (GED).
- La codification, classement, conservation et reproduction des documents techniques.
- Réception de la documentation technique de tous les projets relevant de la région.
- Veiller à satisfaire les demandes en matière d'apporte d'ouvrages techniques nouveaux, normes,. . .
- La mise à jour de catalogue des plans et documents disponibles.

# 1.8 Autre structures de la RTC

Les structures suivantes sont rattachées directement à la direction régionale :

## 1.8.1 Centre informatique (CI)

- Il a pour mission de :
- Développer, installer et exploiter des applications informatiques.
- Maintenance du parc informatique de la région.

## 1.8.2 Département hygiène sécurité environnement (HSE)

Il a pour la mission :

– Protection et sauvegarde du patrimoine humain et matériel de la région.

– Veille au respect stricte des normes standards en matière d'hygiène.

#### 1.8.3 Assistante sécurité interne (ASI)

Il veille à la sécurité et à l'intégrité des installations et des personnes de la région.

# 1.9 Position du problème

Toute entreprise économique est confrontée aux problèmes de réussite de nouveau projet qui dépassent les coûts et les délais et ne satisfont pas les exigences initialement requises. La RTC-Sonatrach de Bejaïa a pris en charge de réaliser des aménagements divers à la station de compression SC3 du gazoduc GG1 42" Moudjbara (W. Djelfa). En tant que maître de l'ouvrage, elle souhaite établir des prévisions aux différents paramètres de ce projet, à savoir : délai, ressources, coûts,. . . . Le problème est de chercher une méthode efficace d'ordonnancement et de planification des tâches d'un projet dans le but d'optimiser la durée totale d'un projet. Pour cela, nous devons établir un planning prévisionnel de réalisation qui prend en compte la contrainte du délai de réalisation du projet. Pour ce faire, nous devons prendre en considération les points suivants :

- Enoncer clairement le contenu du projet.
- Les activités qui constituent le projet.
- Etablir les liens entre les activités, leurs antériorités, leurs durées.
- Optimiser le délai du projet.

L'objectif est l'analyse des différentes méthodes à savoir la méthode PERT (Project Evaluation and Review Technique) et son autre variante, la méthode PERT stochastique et fournir ensuite une comparaison à la fois théorique et pratique des deux méthodes considérées, soulignant les avantages et les inconvénients de chacune.

# 1.10 Conclusion

Dans ce chapitre, nous avons présenté les différentes structures de l'entreprise Sonatrach et plus précisément la Région Transport Centre de Bejaïa, dans laquelle on a fait notre stage au sein du département travaux neufs. Dans le chapitre suivant, nous allons présenté quelques concepts de base de la gestion de projet et les différentes approches de résolution.

Chapitre 2

Les pricipaux concepts utilisés en gestion de projet

# **2**

# Les pricipaux concepts utilisés en gestion de projet

## Introduction

La gestion de projet repose sur une modélisation de la réalité permettant d'appréhender l'objet complexe que représente le projet. Une modélisation réaliste permet indirectement de détecter d'où proviennent les problèmes et par conséquent, de mettre en place les plans d'action adaptés pour les corriger. Elle permet également de connaître le degré d'avancement du projet au niveau souhaité et surtout de faire des prévisions.

# 2.1 Gestion de projet

Un projet est défini comme une démarche spécifique qui permet de structurer méthodiquement et progressivement une réalité à venir. [12]

C'est un processus unique qui consiste en un ensemble d'activités coordonnées et maîtrisées comportant des dates de début et de fin, entrepris dans le but d'atteindre un objectif conforme à des exigences préalablement définies telles que les contraintes de délais, de coûts et de ressources. [17]

La gestion de projet est l'utilisation d'un savoir, d'habiletés, d'outils et de techniques dans

le cadre des activités d'un projet, en vue de satisfaire ou de dépasser les exigences et les attentes des parties prenantes à l'égard d'un projet. [4]

#### 2.1.1 Cycle de vie d'un projet

On note aussi une caractéristique unique d'un projet qui est le cycle de vie, représentant la période qui s'écoule de la naissance d'une idée jusqu'à la fin de son exploitation. En général, le cycle de vie d'un projet comporte 5 phases successives :

- Définition : définir les spécifications du projet, établir ses objectifs, formes des équipes et on assigne les principales responsabilités.
- Planification : on élabore des plans pour déterminer tout ce que le projet implique, le moment de l'ordonnancement, le niveau de qualité qui devra être conservé, budget qui sera retenu et les délais qui doivent être respectés.
- Exécution : une importante partie du travail physique et intellectuel des projets s'effectuera à cette étape, ou à lieu la fabrication du produit physique, l'évaluation de la durée, les coûts et les spécifications, pour contrôler les résultats.
- Contrôle (suivi) : vérification régulière et continue de la bonne marche du projet pour intégrer, au fur et à mesure, le déroulement des actions correctives nécessaires.
- Clôture : elle comprend :
	- Des écarts entre la planification et la réalisation.
	- La livraison du projet au client.
	- Le redéploiement des ressources.

La figure suivante montre la relation entre les déférentes phases dans le cycle de vie d'un projet :

#### 2.1.2 Les parties prenantes du projet :

- Maître d'ouvrage (MOA/Owner) : personne physique ou morale propriétaire de l'ouvrage, il détermine les objectifs, le budget et les délais de réalisation. Les principaux livrables du MOA sont :
	- Un document qui définit le résultat du projet (le cahier des charges).
	- L'approbation du planning et du budget du MOE.

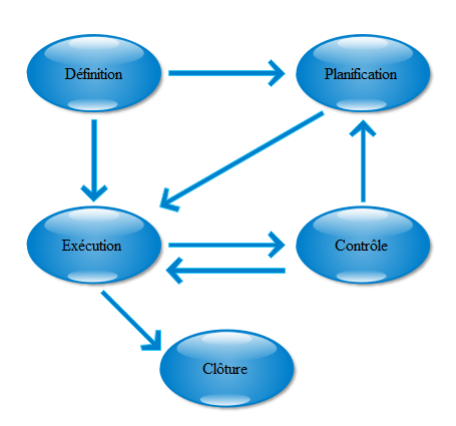

Figure 2.1 – Cycle de vie d'un projet.

- La vérification de l'avancement du projet.
- L'établissement du bilan du projet.
- Maître d'oeuvre (MOE /Engineer) : personne physique ou morale qui reçoit mission du maître d'ouvrage pour assurer la conception et la réalisation de l'ouvrage. Sa mission couvre :
	- La définition et la conduite des travaux.
	- L'établissement et la maitrise du planning.
	- La communication au sein de son équipe et vers le MOA de l'avancement du projet.
- Le chef de projet : le chef de projet ou le directeur de projet selon la taille du projet, est la personne responsable du management du projet. Il est désigné par l'entreprise réalisatrice et il est responsable de l'atteinte des objectifs du projet, en particulier il est responsable de la communication avec toutes les parties prenantes du projet.

#### 2.1.3 Les objectifs d'un projet :

Le processus d'élaboration d'un projet doit répondre à trois grands objectifs et permettre le développement des outils essentiels à son succès :

• La satisfaction des attentes du client : chaque projet vise à répondre à des attentes et à des besoins qui lui sont spécifiques. Les intervenants se doivent de les définir clairement et globalement. Ces définitions composeront le programme des besoins, lequel constitue un outil pour atteindre la satisfaction du client.

- Le respect du budget : les ressources sont généralement limitées, le budget constitue la contrainte majeure dans l'atteinte des objectifs du projet. Bien que tous les intervenants s'entendent sur l'importance de respecter les limites budgétaires du projet, il est très fréquent que celles-ci deviennent difficilement contrôlables en cours de réalisation. Il s'avère donc très important d'identifier et de faire état de toutes les données ayant une influence sur le budget. Il faut de plus mettre en place les méthodes et les outils permettant de respecter les engagements financiers du projet.
- Le respect de l'échéancier : Le temps constitue la seconde contrainte en importance dans le processus de réalisation du projet. L'ouvrage doit être livré à une date déterminée à l'avance qui correspond généralement au calendrier des opérations du client. Cette situation force le gestionnaire de projet à établir son échéancier en fonction de la disponibilité des lieux et des ressources, ainsi que de nombreuses contraintes telles que l'accès au financement, l'ordonnancement des travaux, les saisons et les conditions du marché de la construction.

Un projet doit atteindre un objectif spécifique de qualité, en respectant les délais et le budget (coût), cela peut être traduit par la figure suivante :

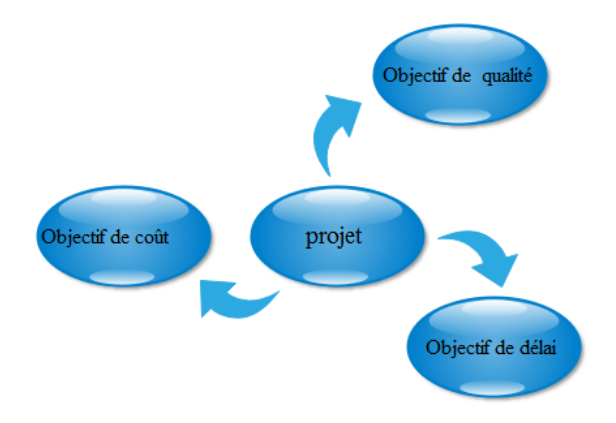

Figure 2.2 – Les objectifs d'un projet

# 2.1.4 Décomposition arborescente de projet (work breakdown structure WBS)

Il s'agit d'un plan de projet qui permet au gestionnaire de s'assurer que tous les produits et tous les éléments de travaux, sont bien définis et pouvoir ainsi établir une forme de contrôle du projet.

Les éléments de la structure arborescente de projet :

- Projet
	- Un seul début et une seule fin.
	- Début et fin identifiés en tant qu'événements.

#### • Sous projet

- Projet contenu dans le projet principal.
- Lié à un objet ou un dérivable partiel du projet.
- La phase (étape, lot de travaux)
	- Ensemble d'actions qui marques un avancement significatif.
	- Lié à un type de compétence et à un degré dans la progression du projet.
- Activité (tâche)
	- Maille la plus fine de la planification.
	- Action exécutable par une seule ressource (ou un seul ensemble de ressources).

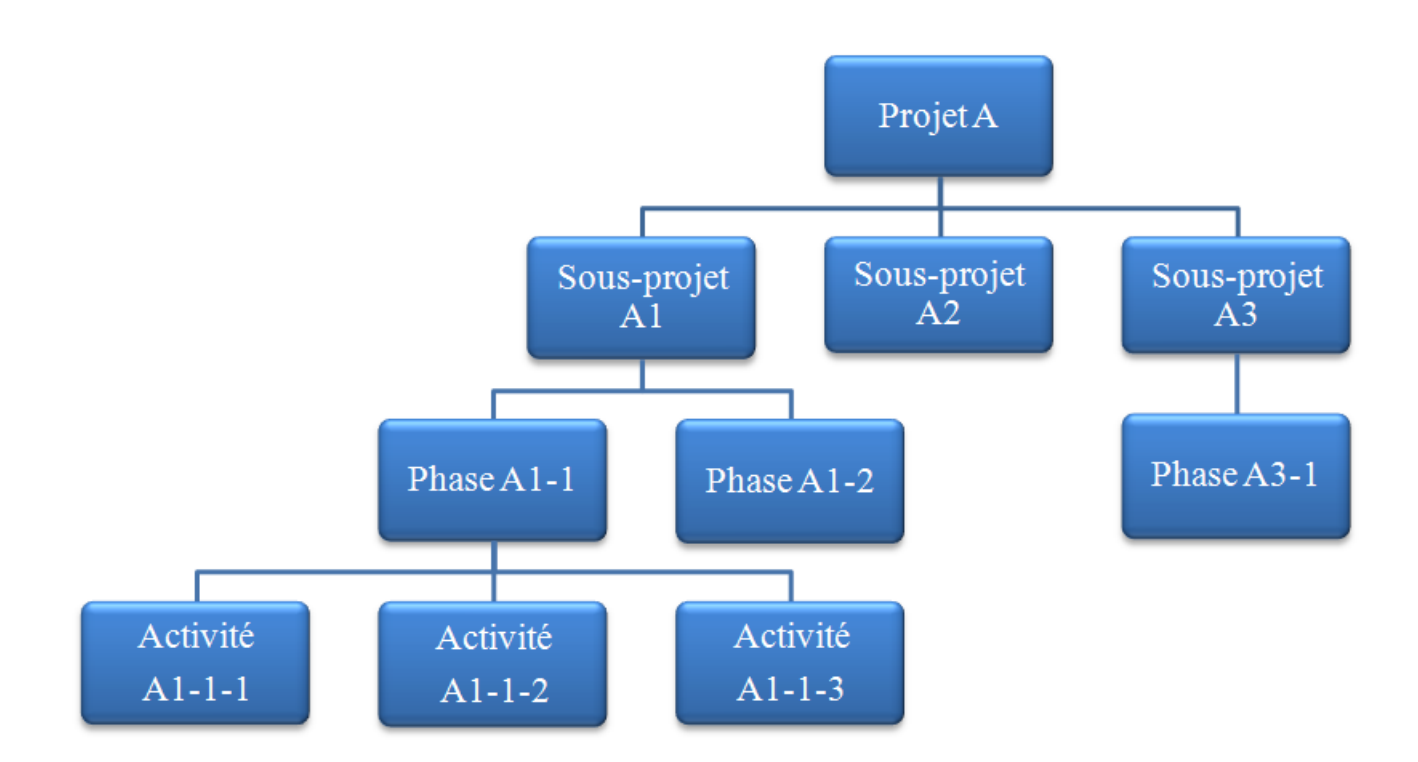

Figure 2.3 – Structure de découpage d'un projet WBS

#### 2.1.5 Etapes de réalisation d'un projet :

#### Première étape : définir l'envergue du projet

La définition du contenu du projet consiste à créer un plan de projet. D'une autre manière, il s'agit d'établir le résultat final ou mission du projet et de définir une liste de vérification pour le projet qui comprend les éléments suivants [13] :

- Les objectifs du projet : la description du contenu du projet a pour première étape d'établir les objectifs en fonction des besoins du client. Les livrables : décrire les principaux livrables, soit les résultats prévus au cours de la durée du projet.
- Les jalons : ils servent à mieux diviser les principales parties d'un travail. Aussi, ils fournissent la première estimation grossière en termes de temps, de coût et de ressources.
- Les exigences techniques : se sont imposées pour garantir une performance.
- Les limites et les exclusions : les limites du contenu doivent être clairement établie afin d'éviter la perte de ressources et de temps attribuable à une mauvaise analyse du

problème.

• La révision du contenu en compagnie de client : elle correspond à la dernière étape de la liste de vérification du contenu du projet.

#### Deuxième étape : établir les priorités du projet

La quantité et le succès d'un projet dépend de la capacité à répondre aux attentes des clients, voir de les dépasser en ce qui concerne les coûts et les délais. Les rapports mutuels entre ces critères varient. Il s'avère parfois nécessaire de proposer des compromis quant à la performance et au contenu du projet pour le terminer plus rapidement ou pour en diminuer les coûts, car plus la durée du projet se prolonge, plus le coût sera plus élevé. [13]

Souvent le gestionnaire de projet devra faire un compromis en matière de temps, de coûts et de performance, et pour cela, il doit déterminer et comprendre les priorités du projet.

#### Troisième étape : crée une structure de découpage du projet

Une fois le contenu et les livrables sont déterminés, l'ensemble du projet peut être successivement réparti en éléments de travail de plus en plus petits. Le résultat de ce processus hiérarchique nous donne la structure de découpage du projet. [13]

# 2.2 Problémes classiques d'optimisation combinatoire

Un problème d'optimisation consiste à chercher une solution pour un ensemble de variables soumises à des contraintes, de façon à maximiser ou minimiser un critère. Lorsque les domaines de valeurs des variables sont discrets, on parle alors de problèmes d'optimisation combinatoire. [8]

On cite quelques problémes clasiques d'optimisation combinatoire :

- Problème de sac -à- dos : le problème de sac -à- dos est un problème de sélection qui consiste à maximiser un critère de qualité sous une contrainte linéaire de capacité de ressource.
- Problème d'affectation : il consiste à établir des liens entre les éléments de deux ensembles distincts, de façon à minimiser un coût et en respectant des contraintes d'unicité de lien pour chaque élément.
- Problème du voyageur de commerce : il est connu aussi sous le nom TSP (Traveling Salesman Problem), un représentant de commerce ayant n ville à visiter souhaite établir une tournée qui lui permette de passer exactement une fois par chaque ville et de revenir à son point de départ pour un moindre coût, c'est-à-dire en parcourant la plus petite distance possible.

## 2.3 Problème d'ordonnancement

Le problème d'ordonnancement consiste à organiser dans le temps la réalisation de tâches, en tenant conte des contraintes temporelles (délais, contraintes d'enchainement, . . .) et de contraintes portant sur l'utilisation et la disponibilité des ressources requises. Il décrit l'exécution des tâches et l'allocation des ressources au cours du temps et vise à satisfaire un ou plusieurs objectifs. De manière plus précise, on parle d'ordonnancement lorsqu'on fixe les dates de début ou de fin de chacune des tâches. [20]

#### 2.3.1 Les éléments d'ordonnancement

#### • La tâche

Une tâche i est une entité élémentaire de travail localisé dans le temps par une date de début  $t_i$  et de fin  $c_i$  dont la réalisation est caractérisée par :

– Une durée  $d_i$  (on a  $c_i = t_i + d_i$ ).

–  $r_{ik}$ : l'intensité avec laquelle la tâche i consomme un certain moyen ou ressource k. En ordonnancement de projet, nous conservons le terme de tâche pour désigner les activités constitutives d'un projet. Dans un problème d'ordonnancement, l'ensemble des tâches est généralement noté I, le nombre de tâches par n et chaque tâche est noté par i et elle est décrite par les caractéristiques suivantes :

- La date de disponibilité de la tâche i (date de début au plus tôt).
- La date de début au plus tard de la tâche i.
- La date de fin au plus tôt de la tâche i.
- La date échue de la tâche i (date de fin au plus tard : deadline).

#### • Ressources

Pour l'exécution des tâches, ces dernières requirent certaines ressources telles que des machines, la main d'oeuvre, les moyens financiers, la matière première,. . . .

Une ressource est donc un moyen humain ou technique qui est utilisée dans la réalisation d'une tâche et dont la disponibilité est limitée où non, connue à l'avance.

On distingue deux types de ressources :

- Ressources renouvelables : après avoir été allouée à une tâche, elle redevient disponible après la fin de cette tâche pour les tâches suivantes. C'est le cas des machines, hommes,. . . .
- Ressources consommables : après avoir été allouée à une tâche, elle n'est plus disponible pour les tâches suivantes. C'est le cas de l'argent, matière première,. . . . Dans le cas de ressources renouvelables on distingue deux types :
	- \* Les ressources disjonctives (non partageables) : elles ne peuvent exécutées qu'une tâche à la fois (machine, robot,. . .).
	- \* Les ressources cumulatives (partageables) : elles peuvent être utilisées par
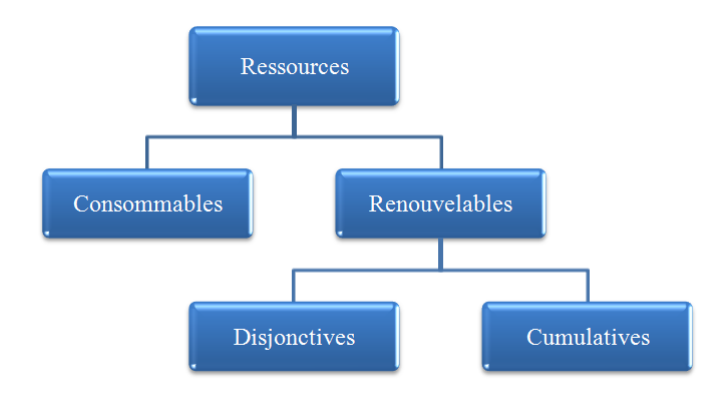

plusieurs tâches en même temps (équipe d'ouvrier,. . .).

Figure 2.4 – Les différents types de ressources

#### • Contraintes

Une contrainte est une restriction sur les valeurs que peuvent prendre une au plusieurs variables de décision sur le temps (variable d'ordonnancement) au bien sur les ressources (variable d'affectation). On distingue différents types de contraintes :

- Les contraintes potentielles : elles peuvent être de deux sortes :
	- \* Contrainte de localisation temporelle : une tâche donnée i ne peut débuter avant une date imposée, ou qu'elle peut s'achever après une date imposée.
	- \* Contrainte d'antériorité (succession) : une tâche donnée j ne peut commencer avant qu'une tâche i ne soit terminée.
- Les contraintes disjonctives : elles imposent la réalisation non simultanée de deux tâches i et j. On trouve de telles contraintes dans le cas d'utilisation d'une ressource présente en un seul exemplaire (une grue, une équipe,. . .). Arbitrer une contrainte disjonctive consiste à décider si i sera fait avant j ou l'inverse.
- Les contraintes cumulatives : lorsque les tâches demandent une partie d'une où plusieurs ressources présentent en quantité limitée.

#### 2.3.2 Classification des problèmes d'ordonnancement

Une classification des problèmes d'ordonnancement peut s'opérer selon le nombre de machines et leurs ordre d'utilisation pour fabriquer un produit (gamme 1 de fabrication) qui dépend de la nature de l'atelier. Un atelier se définit par le nombre de machines qu'il contient et par son type. Les déférents types possibles sont les suivantes [21] :

#### a) Problèmes à machine unique

Un problème à machine unique est un problème dans lequel les tâches sont effectuées par une machine en exemplaire unique. Il faut alors décider dans quel ordre les tâches sont effectuées sur cette machine, celle-ci ne pouvant traiter qu'une seule tâche à la fois. Ces problèmes d'ordonnancement sont sans doute ceux qui ont été le plus étudiés dans la littérature puisque ils sont à la fois suffisamment simples pour pouvoir établir des propriétés fortes et à la fois composants de problèmes plus complexes et largement représentés dans des contextes variés. Il est ainsi courant de considérer un problème à machine unique comme relaxation de problèmes plus complexes. [19]

#### b) Problèmes à machines parallèles

Un problème à machine parallèle est un problème ou les tâches peuvent être exécutées par plusieurs machines. Deux type de décisions doivent être prises lors de la résolution de tels problèmes : l'affectation des tâches aux machines et le séquencement des tâches affectées pour chacune des machines. On distingue ici généralement le cas des machines identiques, proportionnelles et non reliées. Les machines sont dite identiques lorsque toutes les machines peuvent exécuter indistinctement toutes les tâches et que la durée d'exécution de la tâche reste la même selon la machine qui l'exécute. Les machines sont dite proportionnelles lorsqu'elles sont caractérisées par une vitesse d'exécution des tâches. Et dite non reliées lorsque le temps de traitement d'une tâche dépend à la

fois de la tâche et de la machine sur laquelle cette tâche est affectée.

#### c) Problèmes de type flow-shop

Appelés également ateliers à cheminement unique, en flow shop, tous les jobs visitent les machines dans le même ordre, avec des durées opératoires pouvant être différentes. Les machines sont disponibles sur tout l'horizon de planification et elles ne peuvent exécuter qu'une seule opération à la fois. Par ailleurs, une opération ne peut s'exécuter que sur une seule machine à la fois. En pratique, ce cas est fréquemment rencontré, citons l'exemple d'une chaîne de fabrication ou de montage.

#### d) Problèmes de type job-shop

Appelés également ateliers à cheminement multiple, chaque travail passe sur les machines dans un ordre fixé, mais à la différence du flow-shop, cet ordre peut être différent pour chaque travail. Chaque job possède donc une gamme spécifique. Il s'agit ici de déterminer les dates de passage sur différentes ressources des jobs ayant des gammes différentes dans l'atelier. Ces jobs partageant des ressources communes, des conflits sont susceptibles de survenir, résultant de croisements des flux. Dans son expression la plus simple, le problème est donc de gérer ces conflits tout en respectant les contraintes données, et en optimisant les objectifs poursuivis.

#### e) Problèmes de type open-shop

Ce type d'atelier est moins contraint que celui de type flow-shop ou de type job-shop. Ainsi, l'ordre des opérations n'est pas fixé a priori. Le problème d'ordonnancement consiste, d'une part, à déterminer le cheminement de chaque produit en tenant compte des gammes trouvées, ces deux problèmes pouvant être résolus simultanément. Comparer aux autres modèles d'ateliers, l'open-shop n'est pas couramment utilisé dans les entreprises.

#### 2.3.3 Concept de base de la théorie des graphes

La théorie des graphes est aujourd'hui devenue indispensable dans de nombreux domaines, notamment en informatique fondamentale et appliquée, en optimisation, en complexité algorithmique. C'est ainsi qu'on développera par exemple les méthodes d'ordonnancement de tâches à partir des chemins optimaux dans les graphes [10].

#### • Définition d'un graphe

Un graphe  $G=(X,E)$  est définie par deux ensembles :

Un ensemble X d'éléments appelés sommet représentés par des points

 $X = (x_1, x_2, \ldots, x_n)$ 

Un autre ensemble E d'éléments appelés arêtes qui relient chaque deux sommets  $E =$  $(e_1, e_2, \ldots, e_n)$ 

Un graphe est noté  $G=(X, E)$ , si les arêtes sont orientées le graphe G est appelé "graphe orienté". Si elles ne sont pas orientées, le graphe G est appelé "graphe non orienté".

#### • Chemin

Un chemin est une suite de sommets reliés successivement par des arêtes orientées (arcs) dans le même sens on le noté  $(x_1, x_2, \ldots, x_j)$ .

• Circuit :

Un circuit est un chemin dont les deux extrémités initiale et terminale sont confondues, on le note par  $(x_1, x_2, \ldots, x_j = x_1)$ . Autrement dit, c'est un chemin qui se referme sur lui-même.

## 2.4 Représentation d'un probléme d'ordonnancement par un graphe

#### • Date au plus tôt

La date au plus tôt d'une tâche j, noté par  $t_j$  représente concrètement le temps minimum nécessaire pour atteindre ce sommet (on ne peut pas faire mieux). Elle se détermine, de proche en proche, par ordre de sommet croissant, à partir de l'entrée du graphe. Les dates au plus tôt des différentes tâches s'obtiennent comme suit :

$$
\begin{cases}\n t_1 = 0 \\
 t_j = max(t_i + d_{ij}) \\
 d_{ij} \n\end{cases}
$$
tel que j  $\neq i$   
durée de l'activité (i,j)

La date au plus tôt de la sortie du graphe représente la durée minimale réalisable pour l'ensemble du projet.

• Date au plus tard

La date au plus tard d'une tache i, noté par  $D_i$  représente concrètement la date à la quelle cet état doit obligatoirement être atteint si l'on ne veut pas augmenter la durée totale du projet (il ne faut pas faire pire). Elle se détermine par ordre de sommet décroissant, depuis la sortie du graphe.

Les dates au plus tard des différentes tâches s'obtiennent comme suit :

$$
\begin{cases}\nD_N = t_N \\
D_i = min(D_i - d_{ij}) \\
\{(i, j)/I(i, j) = i\} \\
\text{ou I (i,j) : extrémité initiale}\n\end{cases}
$$

#### • La marge

Elle est définie pour chaque tâche, comme la différence entre sa date de début au plus tard et sa date au plus tôt. On distingue trois types de marges :

- Marge totale : la marge totale d'une tâche représente le retard maximal qu'on pourra prendre dans la réalisation d'une tâche sans retarder l'ensemble du projet, on la note  $MT_i$ .
- Marge libre : la marge libre d'une tâche représente le retard maximal qu'on pourra prendre dans la réalisation d'une tâche sans retarder le début des tâches suivantes, on la note  $ML_i$ .
- Marge certaine : c'est le retard maximale sur cette activité non critique sans affecter la date au plus tôt de l'évènement final de cette activité sachant que l'activité démarre à sa date au plus tard, on la note  $MC_i$ .

• Tâche fictive

Il est parfois nécessaire d'introduire dans le réseau des activités fictives pour exprimer les relations d'antériorités, ces activités fictives sont représentées par une flèche en pointillée qui ne correspondent à aucune activité réelle et dont la durée est par définition égale à zéro.

• Tâche critique

Une tâche critique est une tâche dont la marge totale est nulle, c'est en quelque sorte une tâche "urgente", une tâche sur laquelle il ne faut pas prendre de retard si l'on ne veut pas augmenter la durée totale du projet.

#### • Tâches commençantes, finissantes, convergentes

Avant de se lancer dans la construction du graphe, il sera souvent utile de détecter les

tâches dites commençantes, finissantes ou convergentes.

- \* Les tâches commençantes : sont les tâches sans tâche antérieure, elles partent du sommet 1 du graphe (appelé entrée du graphe).
- \* Les tâches finissantes : sont les tâches qui ne sont pas tâche antérieure, elles arrivent au sommet terminal du graphe (appelé sortie).
- \* Les tâches convergentes : sont des tâches que l'on rencontre toujours ensemble dans la colonne "tâches antérieures". Dans le graphe, elles auront le même sommet terminal.

• Chemin critique [17]

C'est le chemin le plus long pour atteindre la date de fin au plus tôt du projet, c'est le chemin dont la marge totale est la plus faible. Un chemin critique peut donc avoir de la marge, c'est même conseillé. Le chemin critique est tel que tout accroissement de la durée sur l'une des quelconques tâches critiques se répercute nécessairement sur la date d'achèvement finale. C'est pourquoi il faut concentrer les efforts sur ce chemin.

• Intervalle de flottement

Le flottement d'une activité i est la déférence entre la date au plus tard et la date au plus tôt du début ou de la fin de sa réalisation. Une activité de flottement nul est appelée activité critique. L'ensemble des activités critiques est appelé chemin critique.

## 2.5 Approches de résolution

Quand un processus de réalisation d'un objectif est décomposable en tâches, ces tâches étant soumises à des contraintes diverses, il importe de déterminer un calendrier d'exécution des tâches, compatible avec les contraintes. Trouver un tel calendrier, c'est obtenir une solution du problème d'ordonnancement. Toutefois, parmi les diverses solutions, il en est des meilleurs et de moins bonnes relativement à un critère donné. Ainsi, il existera probablement une solution moins coûteuse, une autre plus rapide, une troisième plus équilibrée que les autres [9].

Au sens de la recherche opérationnelle, c'est de choisir parmi toutes les solutions, une solution optimale par rapport à un critère fixé à l'avance. Dans la plupart des cas, ce critère consiste à réaliser l'objectif le plus tôt possible.

#### 2.5.1 Le diagramme de Gantt :

En 1917, Henry Gantt doit organiser la production d'un atelier, il développe un système de représentation graphique des activités en fonction du temps, appelé en suite diagramme de Gantt.

L'axe horizontal des abscisses représente le temps et l'axe vertical des ordonnées représente les tâches. Les tâches sont représentées par des segments de droite dont la longueur est proportionnelle à la durée de la tâche et chaque tâche utilise une ligne. L'extrémité gauche de la barre représente le début de la tâche, l'extrémité droite représente sa fin.

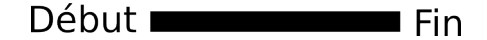

Figure 2.5 – Représentation d'une tâche sur le diagramme de Gantt

Un lien est une relation entre deux tâches est représentée par une flèche. Ce lien signifie que la tâche B peut débuter lorsque la tâche A est terminée (relation (fin, début)).

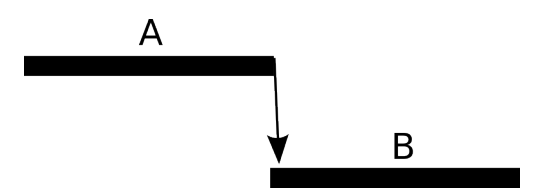

Figure 2.6 – Relation entre deux tâches sur le diagramme de Gantt

Ce type de graphe présente l'avantage d'être très facile à lire, mais présente l'inconvénient de ne pas représenter l'enchainement des tâches. Cette méthode est généralement utilisée en complément du réseau PERT où MPM.

• Avantages du diagramme de Gantt [18] :

Le diagramme de Gantt a plusieurs avantages :

- Facilement compréhensible par les exécutants, de par sa clarté et sa simplicité.
- Peut servir de base à des plans d'action intermédiaires plus détaillés.
- Permet de suivre le déroulement des opérations dans le temps.

du projet.

- Résume assez bien l'analyse du projet établie par les responsables respectifs.
- Inconvénients du diagramme de Gantt [18] :
	- Malgré ces avantages, le diagramme de Gantt possède aussi des inconvénients :
	- Cache les erreurs de forme et de fond commises au niveau de l'analyse du projet.
	- Ne met pas en évidence les tâches critiques au niveau desquelles tout retard apporté au niveau de l'exécution, entraîne un retard équivalent quant à la réalisation de l'ensemble du projet.
	- Impossibilité de rectifier ponctuellement la durée d'une tâche précise, sans avoir à décaler les suivantes et à redresser sinon complètement, du moins partiellement l'édifice. Si un des maillons de la chaîne change, c'est donc tout l'édifice qui s'écroule.
	- Insuffisance également dans la mise en évidence des liaisons existant entre les différentes tâches.

Jusqu'à l'année 1958 ils ont utilisés le diagramme de Gantt pour traiter les problèmes d'ordonnancement, durant cette année, ils ont développés en parallèle deux méthodes fondées sur la théorie des graphes pour ordonnancer les travaux. La méthode des potentiels de Bernard Roy appelée méthode française, et la méthode PERT appelée méthode américaine.

#### 2.5.2 La méthode CPM (la méthode du chemin critique) :

C'est une technique d'analyse de réseau d'ordonnancement, elle a été développée par Dupont corporation en 1957. Deux caractéristiques distinctives de la méthode CPM sont d'abord présentées : la modélisation mathématique du projet au moyen d'un réseau et la prise en considération explicite des relations de dépendance temporelle entre les tâches. La méthode CPM nous permet de définir la date de début au plus tôt, la date de début au plus tard ainsi que la marge de chaque tâches et permet de définir la date de fin au plus tôt

#### 2.5.3 La méthode MPM (Méthode des Potentiels Métra) :

La nécessité d'ordonnancer des projets importants (construction des premières centrales nucléaires d'E.D.F, programme d'armement du paquebot de France et en même temps, de trois pétroliers aux chantiers de l'atlantique) inspira des études, menées, dés 1957, sous la direction de B.Roy et ayant abouti à des applications couronnées de succès dés 1959. Ce fut la méthode dite des potentiels, appelée plus tard MPM (Méthode des Potentiels Métra) [1]. Cet outil graphique a été développé grâce à la théorie des réseaux de pétri qui ont surtout servi à modéliser les systèmes dynamique à événements discrets. Dans ce génère de modélisation, les tâches sont représentées par des noeuds et les contraintes par des arcs. Les arcs disjonctifs indiquant les contraintes de ressources.

La méthode permet de construire un graphe orienté valué représentant un problème d'ordonnancement selon les principes suivants :

- Chaque tâche à ordonnancer est représentée par un sommet du graphe.
- On ajoute deux sommets, l'un représentant le début de l'ordonnancement, l'autre représentant la fin, ces deux tâches sont de durée nulles.
- Toute contrainte d'antériorité entre deux tâches est représentée par une arête orientée de la tâche antérieure vers la tâche postérieure.
- La tâche représentant le début est considérée comme antérieure à toutes les tâches initiale ; c'est donc une source du graphe (source unique).
- La tâche représentant la fin est considérée comme postérieure à toutes les tâches initiale ; c'est donc une puit du graphe (puit unique).
- La valuation d'une arête égale à la durée de la tâche origine de l'arête (donc, toutes les arêtes issues d'un même sommet ont même valuation), afin de ne pas alourdir le graphe, on évite le plus souvent de créer des arêtes inutiles, en particulier.
- On ne crée pas d'arêtes entre la tâche début et toute tâche ayant déjà dans le problème initial des tâches nécessairement antérieures.

#### 2.5.4 La méthode PERT :

PERT (Project Evaluation and Review Technique – technique d'élaboration et de contrôle des projets) [3] est une méthode de planification développée par la marine américaine dans les années 50 par un projet de grande dimension. Le PERT s'adapte à tout problème décomposable en activité elle-même soumises à des contraintes d'antériorités, de même, les ressources sont supposées disponibles, les durées des activités indépendantes. C'est l'outil le plus utilisé en planification, son utilisation s'élargies à d'autre domaines : construction d'immeubles, montage des fusées inter planaires, travaux administratifs, travaux industrielles,. . . . La méthode s'appuie en grande partie sur une représentation graphique qui permet de bâtir un réseau "PERT". Cette technique s'attache surtout à mettre en évidence les liaisons qui existe entre les différentes tâches d'un projet et à définir le chemin dit "critique", constitué de l'ensemble des opérations critiques.

#### Le graphe PERT est composé d'étapes et d'opérations :

- On représente les étapes par des cercles qui marquent l'aboutissement d'une ou de plusieurs tâches. Ces cercles sont numérotés afin de suivre l'ordre de succession des divers événements.
- On représente les activités (les tâches) à effectuer par des arcs (flèches) auquels est associé des chiffres qui représentent la durée de la tâche, ou les activités peuvent être :
	- \* Successives : elles se déroulent les unes après les autres, séparer par des étapes.
	- \* Simultanées : elles se déroulent en même étape.
	- \* Convergentes : elles aboutissent à une même étape.
- Un PERT possède un seul sommet de début, un seul sommet de fin.

#### L'outil PERT a comme objectifs [7] :

- Elle vise à connaitre, à chaque instant de son exécution, l'état d'avancement d'un projet et à prévoir l'influence d'événements extérieurs sur la suite de son déroulement. Et la correction continuelle des données initiales qu'elle induit permet d'optimiser les conditions de réalisation du projet.
- Le PERT est un outil permettant d'élaborer, mettre à jour et suivre un projet.
- Le PERT permet de visualiser la chronologie et la dépendance des différentes opération à mener pour aboutir à la réalisation d'un projet. Il permet de définir : l'ordonnancement des actions à mettre en oeuvre, ainsi que de déterminer le temps minimum globale nécessaire pour réaliser l'ensemble des opérations.

#### Exemple :

On résumera l'information sur le projet sous la forme d'un tableau, appelé échéancier, où seront indiquées les tâches, leurs durées, et les contraintes d'antériorités à respecter.

| Tâches        | Tâches antérieures | durée(en jour) |
|---------------|--------------------|----------------|
| Α             |                    | 6              |
| B             |                    | 5              |
| $\mathcal{C}$ | А                  | 4              |
| D             | В                  | 6              |
| Ε             | $\mathcal{C}$      | 5              |
| F             | A, D               | 6              |
| G             | E, F               |                |

Table 2.1 – Liste des tâches avec leurs durées

#### Le graphe PERT :

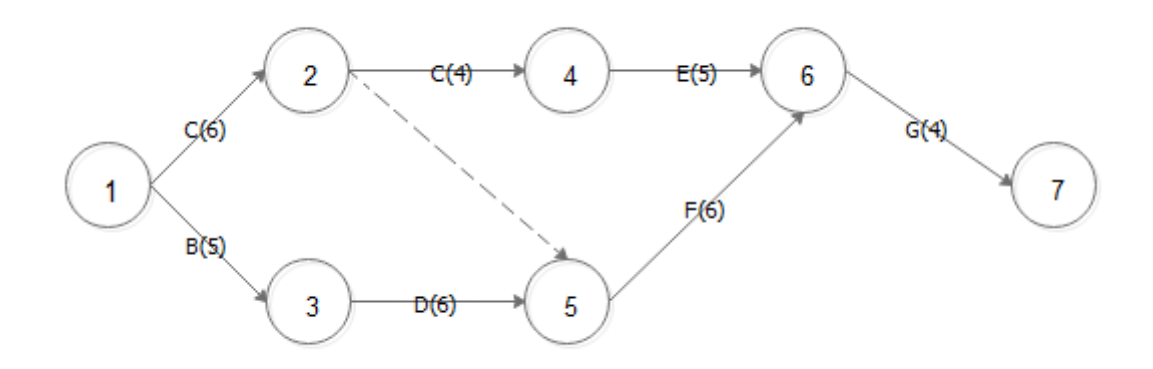

Figure 2.7 – Réseau PERT de l'exemple

On a été obligé d'ajouter un arc allant de 2 à 5 pour tenir compte du fait que A devait être terminée pour que F commence, cette tâche sera appelée tâche fictive et sera de durée nulle.

#### Détermination des dates et des marges

Une fois le graphe construit, on va déterminer les dates au plus tôt et au plus tard pour les différents sommets et les marges pour les tâches.

1. Dates au plus tôt :

Pour un sommet, la date au plus tôt (notée : t) représente concrètement le temps minimum nécessaire pour atteindre ce somment (on ne peu pas faire mieux).

Dans l'exemple,  $t_1 = 0$ ,  $t_2 = 0 + 6 = 6$ ,  $t_3 = 0 + 5 = 5$ ,  $t_4 = 6 + 4 = 10$ ,  $t_5 =$  $max(6 + 0, 5 + 6) = 11, t<sub>6</sub> = max(11 + 6, 10 + 5) = 17, t<sub>7</sub> = 17 + 4 = 21.$ 

La date au plus tôt de la sortie du graphe représente la durée minimale réalisable pour l'ensemble du projet (dans l'exemple,  $t_7 = 21$ , le projet durera donc au mieux 21 jours).

2. Dates au plus tard :

Dans l'exemple,  $T_7 = 21$ ,  $T_6 = 21 - 4 = 17$ ,  $T_5 = 17 - 6 = 11$ ,  $T_4 = 17 - 5 = 12$ ,  $T_3 = 11 - 6 = 5, T_2 = Min(11 - 0, 12 - 4) = 8, T_1 = Min(8 - 6, 5 - 5) = 0$ 

3. Marge des tâches :

Les marges des tâches sont résumées dans le tableau suivant :

| Tâches | A        | B | $\rm C$       | D | E | F | G |
|--------|----------|---|---------------|---|---|---|---|
| МL     | ∩        |   |               |   | 2 |   |   |
| MТ     | $\Omega$ |   | $\mathcal{D}$ |   | 2 |   |   |

Table 2.2 – Les marges des différentes tâches

Ainsi, dans l'exemple, si la durée de la tâche E augmente de 7 jours, le projet durera 26 jours, Soit 5 jours de plus (2 jours seront absorbés par la marge de la tâche E).

#### 2.5.5 La méthode PERT-coût (PERT-cost) :

Les durées des tâches sont des paramètres sur lesquels l'entreprise peut agir. Dans de nombreux cas, à travers l'attribution de moyens supplémentaires, l'entreprise sera capable d'agir. La gestion des coûts apparait alors comme le corollaire de la gestion des temps et il devient concevable d'envisager la gestion du couple coût-durée. [16] On associe à chaque tâche du projet :

 $\star$  Un coût normal CN : coût le plus faible pour l'entreprise pour mener à bien la tâche avec le minimum de moyens.

- $\star$  Un coût accéléré CA : coût correspondant au temps minimum de réalisation.
- $\star$  Un temps normal de réalisation tn : temps correspondant au coût normal, c'està-dire à l'utilisation de moyens minimaux.
- $\star$  Un temps accéléré ta : temps minimum concevable pour réaliser la tâche, en lui accordant les moyens suffisants.

Si l'on admet l'hypothèse de relation linéaire du coût par rapport au temps de réalisation, on peut définir un coût marginal d'accélération (CMA) de la tâche qui est :

 $CMA = \frac{(CA-CN)}{(tn-ta)}$  $\frac{(\mathcal{L}A - \mathcal{L}N)}{(tn - ta)}$ , le (CMA) indique le coût supplémentaire associe à la réduction de la durée d'exécution de la tâche.

#### 2.5.5.1 Méthodologie d'application :

- Sélectionner les tâches réductibles du chemin critique.
- Classer les tâches par ordre croissant du coût de CMA.
- Réduire sur les tâches les moins coûteuses.
- Faire attention aux chemins presque critiques qui peuvent devenir critiques.
- Calculer la durée et le sur-coût associe.
- Comparer plusieurs solutions, si besoin, en calculant le CMA du nouveau projet.

#### 2.5.6 La méthode de la chaine critique :

La méthode de la chaîne critique a été développée par Goldratt (1997). C'est une approche pratique de gestion des projets. Cette méthode utilise les mêmes hypothèses que les autres méthodes, c'est-à-dire des tâches avec des durées déterministes, des relations de précédence et des besoins en ressources. Dans cette approche, les ressources ont une disponibilité limitée, ce qui pourrait laisser à penser que la durée du projet sera plus longue qu'avec la méthode du chemin critique.

#### 2.5.6.1 La présentation de la méthode

Elle se distingue car elle [17] :

- Inclut les dépendances des ressources ;
- Utilise une probabilité de réalisation des tâches à  $50\%$ ;
- Utilise les marges temporaires comme outil de contrôle ;
- Modifier le comportement des équipes en encourageant le signalement de l'achèvement avancé des tâches et en éliminant le « multi-tâche » ;
- La méthode utilise trois outils théoriques pour améliorer les performances des projets, qui éliminent les effets indésirables ;

#### 2.5.6.2 Les outils théoriques

- La théorie des contraintes (tout système a une contrainte).
- Les variations dues aux causes ordinaires (incertitude sur le délai des tâches).
- Les lois statistiques qui gouvernent les variations dues à des causes ordinaires (les marges de sécurité réduisent le temps de réalisation d'une chaine de tâches).

#### 2.5.7 Algorithme de colonie de fourmis :

Les algorithmes de colonie de fourmis (Ant Colony Optimization, ACO) [15] s'inspirent du comportement des fourmis lors de la recherche d'un chemin entre leur colonie et une source de nourriture. La méthode ACO a été proposée par Dorigo (1992) et a été formulée comme nouvelle métaheuristiques. Elle a d'abord été appliquée pour la résolution du problème de voyage de commerce, mais elle a aussi été appliquée sur un large éventail de problèmes d'optimisation combinatoires et notamment les problèmes d'ordonnancement et d'équilibrage de lignes. Les algorithmes ACO correspondent à une procédure de construction itérative, les solutions étant construites élément par élément. Les éléments d'une solution sont sélectionnés selon une probabilité basée sur l'évaluation heuristique. Chaque fourmi construit une solution en suivant une probabilité lors de la sélection, elle dépose ses phéromones selon la qualité de la solution générée. La mémoire collective des fourmis est utilisée pour faire apparaitre les meilleures solutions (la piste de phéromones laissée par les fourmis et plus significative quand la solution est de meilleure qualité par rapport aux autres). Un élément de la solution correspond à l'affectation d'une opération à une station. A chaque itération, nous calculons la probabilité d'affectation pour chaque combinaison possible (opération/station) selon la qualité des solutions générées. Cette procédure est répétée un grand nombre de fois (jusqu'à atteindre un critère d'arrêt). Suivant l'avancement de la procédure, les éléments qui correspondent aux meilleures solutions possèdent des pistes de phéromones plus importantes que les autres, ce qui permet à l'algorithme de converger vers les solutions de meilleure qualité.

#### 2.5.8 Méthode PERT stochastique :

Pour modéliser l'incertitude sur les durées des tâches, cette méthode se base sur trois estimations pour chaque tâche [23] :

- $a_{ij}$ : la durée minimale de la tâche (i,j), qui correspond à l'estimation la plus optimiste.
- $m_{ij}$ : la durée la plus probable de la tâche (i,j).

–  $b_{ij}$  : la durée maximale de la tâche (i,j) qui correspond à l'estimation la plus pessimiste. Ces données peuvent être estimées par des experts dans le cadre d'un projet, et généralement m est plus proche de a que de b, vu que b est plus difficile à déterminer donc on le choisi prudemment assez grand.

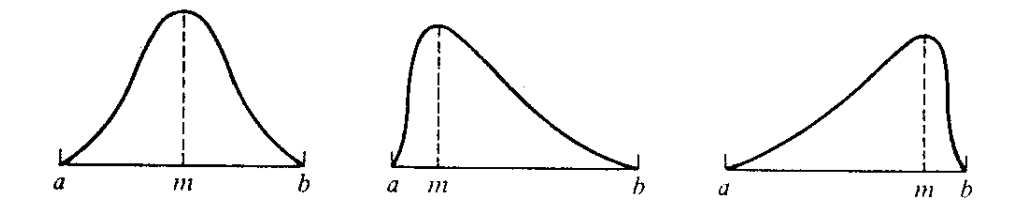

Figure 2.8 – Distribution bêta pour la durée des tâches

Une fois que nous disposons de ces valeurs, nous faisons l'hypothèse que la durée de chaque tâche suit une distribution de probabilité béta de mode m et de bornes a et b.

La distribution bêta dépend de deux paramètres non négatifs, α et β. Sa fonction de densité de probabilité est donnée par :

$$
f(x) = \begin{cases} \frac{\Gamma(\alpha+\beta)}{\Gamma(\alpha)\Gamma(\beta)} x^{\alpha-1} (1-x)^{\beta-1} & si \quad 0 \le x \le 1\\ 0 & si non \end{cases}
$$

Où  $\Gamma(s)$  est la fonction gamma :

$$
\Gamma(s) = \int_0^\infty t^{t-1} \exp(-t) dt
$$

La moyenne  $E(X)$  pour une distribution bêta est :

$$
E(X) = \int_0^\infty x f(x) dx = \frac{\alpha}{\alpha + \beta}
$$

Et sa variance est :

$$
Var(x) = \int_0^\infty x^2 f(x) dx - \left(\int_0^\infty x f(x) dx\right)^2 = \frac{\alpha \beta}{(\alpha + \beta)^2 (\alpha + \beta + 1)}
$$

En utilisant la transformation suivante :

$$
T = a + (b_{ij} - a_{ij})X
$$

La moyenne de T devient :

$$
E(T) = a_{ij} + (b_{ij} - a_{ij}) \frac{\alpha}{\alpha + \beta}
$$

Et la variance de T devient :

$$
Var(T) = (b_{ij} - a_{ij})^2 \frac{\alpha \beta}{(\alpha + \beta)^2 (\alpha + \beta + 1)}
$$

En fixant les paramètres  $\alpha$  et  $\beta$  de manière judicieuse, nous pouvons obtenir l'équation suivante pour la moyenne :

$$
E(T) = \frac{1}{6}(a_{ij} + 4m_{ij} + b_{ij})
$$

Cette expression provient d'un choix arbitraire, supposant que le point médian  $\frac{a_{ij}+b_{ij}}{2}$  a un poids deux fois moindre que le point le plus probable  $m_{ij}$ . De même, l'intervalle  $[a_{ij}, b_{ij}]$  est supposé correspondre à six écarts-type de la distribution, puisque au moins 90% environs de n'importe quelle fonction de densité de probabilité se trouvent à l'intérieur de trois écartstype au tour de la moyenne.

Ceci mène à la relation suivante pour la variance d'une tâche :

$$
Var(T) = \left(\frac{b_{ij} - a_{ij}}{6}\right)^2
$$

La méthode du chemin critique peut alors être appliquée en considérant que la durée d'une tâche est donnée par sa valeur moyenne.

Soit  $\mu_i$  le temps au plus tôt auquel peut avoir lieu l'événement i dans un projet. Comme les durées des activités précédant i sont des variables aléatoires,  $\mu_i$  est également une variable

aléatoire. En supposant que toutes les activités du projet sont stochastiquement indépendantes, nous pouvons trouver la moyenne et la variance de  $\mu_i = \sum_{j=1}^{i-1} \mu_j$ . Comme  $\mu_i$  est une somme de variables aléatoires indépendantes nous pouvons utiliser le théorème de centralelimite, que nous rappelons ci-dessus :

Soient  $X_1, X_2, \ldots, X_n$  n variables aléatoires indépendantes, n est un entier suffisamment grand.

Soient  $Y = X_1 + X_2 + \cdots + X_n$ ,  $\mu = \sum_{i=1}^n \mu_{iX_i}$  et  $\delta_i^2 = \sum_{i=1}^n \delta_{iX_i}^2$  où  $\mu_{X_i}$  et  $\delta_{X_i}^2$  sont la moyenne et la variance de la variable  $\mathcal{X}_i$  respectivement. Alors,  $\frac{Y-\mu_i}{\delta}$  aura approximativement une distribution normale N(0,1).

Pour n assez grand :

$$
P(\frac{Y - \mu_i}{\delta} \le z) \approx P(Z \le z)
$$

Avec  $Z = \frac{Y - \mu_i}{\delta}$  $\frac{-\mu_i}{\delta}$  où Z est la variable aléatoire normale standard.

Notons que généralement, pour des distributions individuelles assez symétriques, cette approximation devient satisfaisante dés que  $n \geq 10$ .

Dans notre cas, nous pouvons donc supposer que  $\mu_i$  a approximativement une distribution normale de moyenne  $E(\mu_i)$  et de variance  $Var(\mu_i)$ . Comme  $\mu_i$  représente un temps au plus tôt pour l'événement i, cet événement va avoir lieu avant un temps  $t_i$  avec une probabilité :

$$
P(\mu_i \le t_i) = P((\frac{\mu_i - E(\mu_i)}{\sqrt{Var(\mu_i)}}) \le (\frac{t_i - E(\mu_i)}{\sqrt{Var(\mu_i)}})) = P(Z \le K_i)
$$

Où Z est la distribution normale de moyenne nulle et de variance 1.

$$
K_i = \frac{\mu_i - E(\mu_i)}{\sqrt{Var(\mu_i)}}
$$

#### 2.5.8.1 Critiques de l'approche PERT stochastique

Nous allons analyser les hypothèses faites dans le modèle du PERT stochastique et voir en quoi elles peuvent modifier le résultat final obtenu (c'est-à-dire la durée planifiée d'un projet). Les sources possibles d'erreurs à considérer sont énumérées ci-dessous :

#### 1. L'inexactitude des estimations (a), (b), et (m)

Les estimations a, b et m peuvent s'avérer inexactes et conduire à des erreurs.

Ces estimation des paramètres de base (a), (m) et (b) du PERT stochastique est en général un défi de taille pour le gestionnaire de projet.

Evidemment, l'estimation dépend de l'expérience de la personne en charge. Les estimations peuvent être optimistes ou bien pessimistes. Et la corrélation entre l'expérience acquise dans la gestion de projets similaires d'une part et la qualité des estimations de durée des activités d'un projet nouveau d'autre part n'est peut-être pas forte. A tout ceci, il faut ajouter le risque de gonflage des durées par le gestionnaire de projet qui veut se donner une marge de sécurité assez large.

#### 2. La détermination du chemin critique

La détermination du chemin critique dans PERT porte sur les durées espérées des activités de sorte que l'élément stochastique, soit la variance des durées des activités, n'est pris en compte qu'en fin d'analyse dans le calcul de la probabilité de compléter le projet à temps. En conséquence, l'analyse du chemin critique est réduite à une forme déterministe comme dans CPM (la méthode du chemin critique). Donc on revient au cas déterministe qui handicape le probabilisme de PERT. Il en résulte que la durée totale du projet dans PERT est en général plus petite que la durée réelle du projet. La durée totale espérée du projet dans PERT subit en général un biais vers la gauche de la distribution soit vers le temps optimiste.

Chaque chemin à un moment t donné, a une probabilité spécifique de devenir le chemin le plus long.

#### 3. L'interdépendance des chemins

Deux ou plusieurs chemins peuvent partager des activités en commun. Ils sont donc interdépendants. Les chemins du réseau ne sont donc pas toujours indépendants du point de vue de leurs durées, comme le présuppose PERT dans la détermination du chemin critique. Par conséquent, si un chemin a une très grande durée, les autres chemins qui ont avec lui des activités en commun pourraient peut-être avoir une longue durée aussi.

#### 4. Calcul de la variance et de l'espérance

En prenant la durée minimale de l'activité si tout se passait exceptionnellement bien (a), la durée de l'activité si l'on rencontrait des difficultés en cours de réalisation (b) et la durée la plus vraisemblable, la plus attendue par le gestionnaire de projet (m), la méthode PERT stochastique détermine la durée espérée de chaque activité et sa variance à base des estimations (a), (b) et (m), alors que ces estimations eux même peuvent s'avérer inexactes et conduisent à des erreurs dans le calcul de la durée totale du projet.

#### 2.5.8.2 Choix de la loi bêta

L'une des hypothèses fondamentales du PERT est la distribution bêta de la durée des activités. Le choix d'une distribution bêta peut paraitre arbitraire. En effet, la distribution de probabilité de la durée d'une activité est censée avoir les trois propriétés suivantes :

- 1. unimodalité : un seul sommet, ou mode.
- 2. continuité.
- 3. deux intersections non négatives avec l'axe des abscisses : une activité ne peut pas se terminer en un temps négatif.

Et la distribution bêta est loin d'être la seule distribution répondant à ces critères. En effet, d'autres distributions de forme totalement différente possèdent aussi ces propriétés, tout en ayant une moyenne et une variance très différentes.

Considérons par exemple les distributions illustrées à la figure suivante. Les quatre distributions ont le même mode m et une étendue identique sur l'intervalle [0, 1]. La distribution  $D_1$  est une distribution bêta.  $D_2$  est une distribution quasi uniforme,  $D_3$  est une fonction "quasi delta" et  $D_4$  est quasi nulle entre 0 et m et quasi uniforme sur l'intervalle [m,1] ou nous supposons  $0 \le m \le 1/2$ .

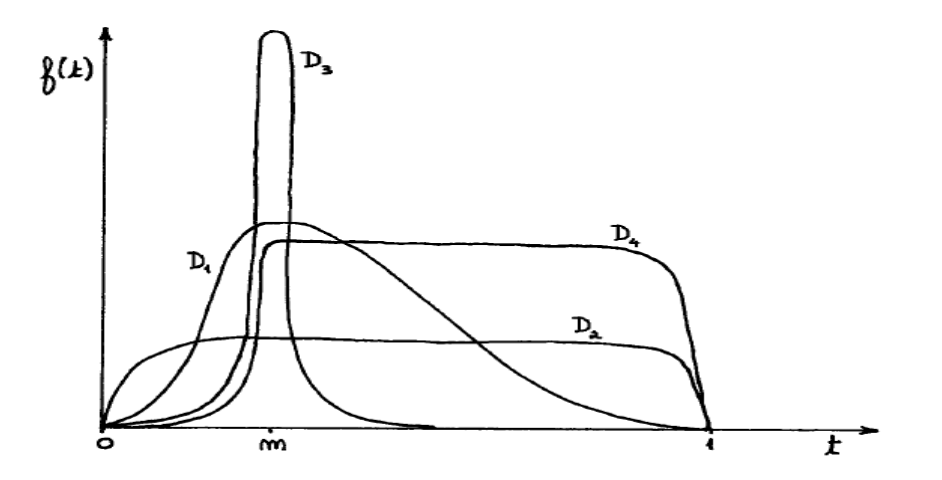

FIGURE 2.9 – Exemple de distributions possibles.

La distribution bêta  $D_1$  a une moyenne de  $(4m+1)/6$  (puisque ici  $a=0$  et  $b=1$ ) et un écart-type de 1/6 de l'intervalle considéré.

Pour la distribution quasi uniforme  $D_2$ , nous avons une moyenne proche de  $1/2$  et un écarttype proche de  $\sqrt{\frac{1}{16}}$  $\frac{1}{12}$ . La distribution quasi delta  $D_3$  a une moyenne proche du mode m et une variance proche de zéro. Pour la distribution  $D_4$ , la moyenne peut être très proche de  $(m+1)/2$ .

Ces trois dernières distributions nous permettent d'obtenir une borne sur l'erreur possible causée par l'utilisation d'une distribution inappropriée. Nous allons donc calculer les différences maximales possibles entre la moyenne pour la distribution bêta choisie et d'autres distributions.

L'erreur absolue maximale sur la moyenne est :

$$
\max[|\frac{4m+1}{6}-\frac{1}{2}|,|\frac{4m+1}{6}-m|,|\frac{4m+1}{6}-\frac{m+1}{2}|]=\frac{1-\frac{m}{2}}{3}
$$

Nous basant sur les distributions  $D_2$  et  $D_3$  pour lesquelles nous disposons d'une estimation de l'écart-type, nous trouvons l'erreur absolue maximale sur l'écart-type est :

$$
\max[|\sqrt{\frac{1}{12} - \frac{1}{6}}|, |0 - \frac{1}{6}|] = \frac{1}{6}
$$

L'erreur sur la moyenne est donc en fonction du mode, si le mode m est proche de 1/2 l'erreur sur la moyenne est petite mais si elle est proche de l'une des deux bornes alors l'erreur sera plus grande. Tandis que l'erreur sur l'écart-type ne dépend pas du mode(m).

#### 2.5.8.3 Quelques suggestions

Pour remédier aux insuffisances qui entachent la méthode PERT stochastique, voici un ensemble de suggestions qui sont les suivantes :

#### 1. Utilisation d'une distribution triangulaire :

Il existe une autre distribution dont les propriétés sont similaires à celles de la distribution bêta, une distribution triangulaire qui possède également une grande variété de formes possibles sur un intervalle fini. Elle peut être biaisée vers la droite ou vers la gauche par rapport à son mode unique.

Dans sa forme la plus générale, la fonction densité de probabilité d'une distribution triangulaire sur l'intervalle [a, b] est donnée par :

$$
g(x) = \begin{cases} \frac{2}{b-a} \frac{x-a}{m-a} & si \quad a \le x \le m \\ \frac{2}{b-a} \frac{b-x}{b-m} & si \quad m \le x \le b \end{cases}
$$

L'avantage d'une distribution triangulaire est de mener à des valeurs exactes pour la moyenne et pour la variance :

$$
E(T) = \frac{a+b+m}{3}
$$

$$
Var(T) = \frac{(b-a)^2 + (m-a)(m-b)}{18}
$$

Un autre avantage inhérent à la distribution triangulaire est la facilité d'utilisation et de compréhension pour les utilisateurs, qui accepteraient largement cette distribution.

#### 2. Une technique du PERT avec deux estimations :

Etant donné les sérieuses difficultés éprouvées par les gestionnaires de projet pour obtenir l'estimation du temps le plus probable(m), ne serait- il pas intéressant d'envisager une technique du PERT avec deux estimations : la durée optimiste (a) et la durée pessimiste (b) ?

En considérant une distribution bêta de la durée des activités, Golenko- Ginzburg observe que l'estimation de la durée la plus probable (m) d'un ensemble de réseaux de projets est «pratiquement inutile» et que leur valeur (m) est souvent proche de  $(2a + b)/3,$ 

la moyenne et la variance sont données par :

$$
E(T) = 0.2(3a + 2b)
$$

$$
Var(T) = 0.04(b - a)^2
$$

Ce résultat simplifie la méthodologie : la moyenne et la variance étant indépendantes de m, la personne responsable de fournir des estimations temporelles pour les activités d'un projet ne doit déterminer que deux estimations pour chaque tâche.

## 2.6 Conclusion

Dans ce chapitre, nous avons présenté quelques concepts de base de la gestion des projets et quelques méthodes que nous allons utiliser dans le chapitre suivant pour résoudre notre problème.

Chapitre 3

Application

# **3** Application

Les deux méthodes aux quelles nous nous sommes intéressés vont étre appliquées à un projet de construction pris en charge par l'entreprise RTC-Sonatrach de Béjaia.

## 3.1 Description du problème

Le projet de construction pris en charge par l'entreprise RTC-Sonatrach de Bejaia consiste à réaliser les aménagements divers à la station de compression SC3 du gazoduc GG1 42" Moudjbara (W. Djelfa) doivent porter essentiellement sur les travaux des ouvrages suivants :

- Poste de garde ;
- Magasin d'entreposage ;
- Abri véhicules sécurité ;
- Deux abris véhicules légers ;
- Sous-ponte /bâtiment sécurité ;
- Voirie et réseaux divers (VRD) ;

#### 3.1.1 Collecte des données

Ce projet est constitué de 20 activités dont les descriptions et les durées estimées par le maitre d'oeuvre sont données dans le tableau suivant :

| $N^0$ de          | Nom de            | Description des activités   | Durée (jour)    | Prédécesseurs            |
|-------------------|-------------------|-----------------------------|-----------------|--------------------------|
| <i>l'activité</i> | <i>l'activité</i> |                             | (en jours)      |                          |
| $\mathbf{1}$      | $\boldsymbol{A}$  | Installation du chantier    | 10              | $\overline{\phantom{0}}$ |
| $\overline{2}$    | B                 | $Ternassement + évacuation$ | 80              | $\mathbf{1}$             |
| 3                 | $\overline{C}$    | Infrastructure              | 60              | $\overline{2}$           |
| $\overline{4}$    | D                 | Assainissement              | 20              | 3                        |
| 5                 | E                 | Dallage                     | 30              | $2$ et $3$               |
| 6                 | $\mathbf{F}$      | Superstructure              | 30              | $4$ et $5\,$             |
| $\overline{7}$    | $\overline{G}$    | Maçonnerie                  | 10              | 6                        |
| 8                 | H                 | Electricité                 | 90              | $\overline{7}$           |
| 9                 | $\mathbf I$       | Charpente métallique        | 25              | $\overline{7}$           |
| 10                | $\mathbf{J}$      | Enduits                     | 20              | $8\,$                    |
| 11                | $\mathbf K$       | Revêtements                 | 35              | 10                       |
| 12                | L                 | Etanchéité                  | $6\phantom{.}6$ | 9                        |
| 13                | M                 | Menuiserie métallique       | $\overline{5}$  | $\overline{7}$           |
| 14                | $\mathbf N$       | Peinture                    | 20              | $11,12$ et 13            |
| 15                | $\overline{O}$    | Menuiserie aluminium        | 10              | 14                       |
| 16                | $\mathbf{P}$      | Plomberie                   | 12              | $11$ et $14$             |
| 17                | Q                 | Télécommunication           | $\mathbf 5$     | $15$ et $16$             |
| 18                | $\mathbf R$       | Climatisation               | $\overline{4}$  | 14                       |
| 19                | S                 | <b>VRD</b>                  | 30              | 11                       |
| 20                | T                 | Remise en état des lieux    | 20              | 17,18 et 20              |

TABLE  $3.1$  – Tableau des activités du projet

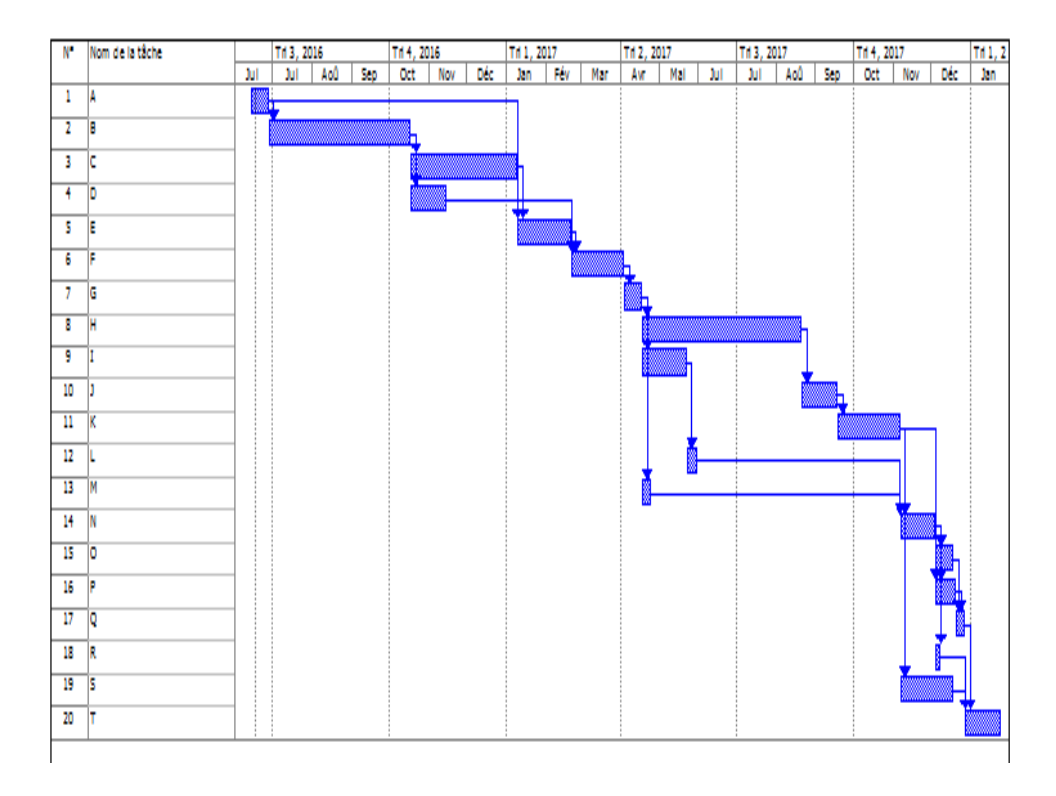

La représentation des activités de ce projet sur le diagramme de Gantt est comme suit :

Figure 3.1 – Représentation des activités sur le diagramme de Gantt.

Pour certaines activités n'ayant pas de relations d'antériorités strictes, on est obligé de les éclater en sous-activités pour mettre en évidence les relations d'antériorité strictes, et afin de pouvoir tracer un réseau P.E.R.T.

Eclatement des activités :on éclate les trois (03) activités suivantes :

- 1. Installation du chantier en deux sous-activités :
	- Installation du chantier (1) de durée 5 jours.
	- Installation du chantier (2) de durée 5 jours.
- 2. Terrassement + évacuation en deux sous-activités.
	- Terrassement + évacuation  $(1)$  de durée 40 jours.
	- Terrassement + évacuation  $(2)$  de durée 40 jours.
- 3. Revêtements en deux sous-activités.
	- Revêtement (1) de durée 20 jours.
	- Revêtement (2) de durée 15 jours.

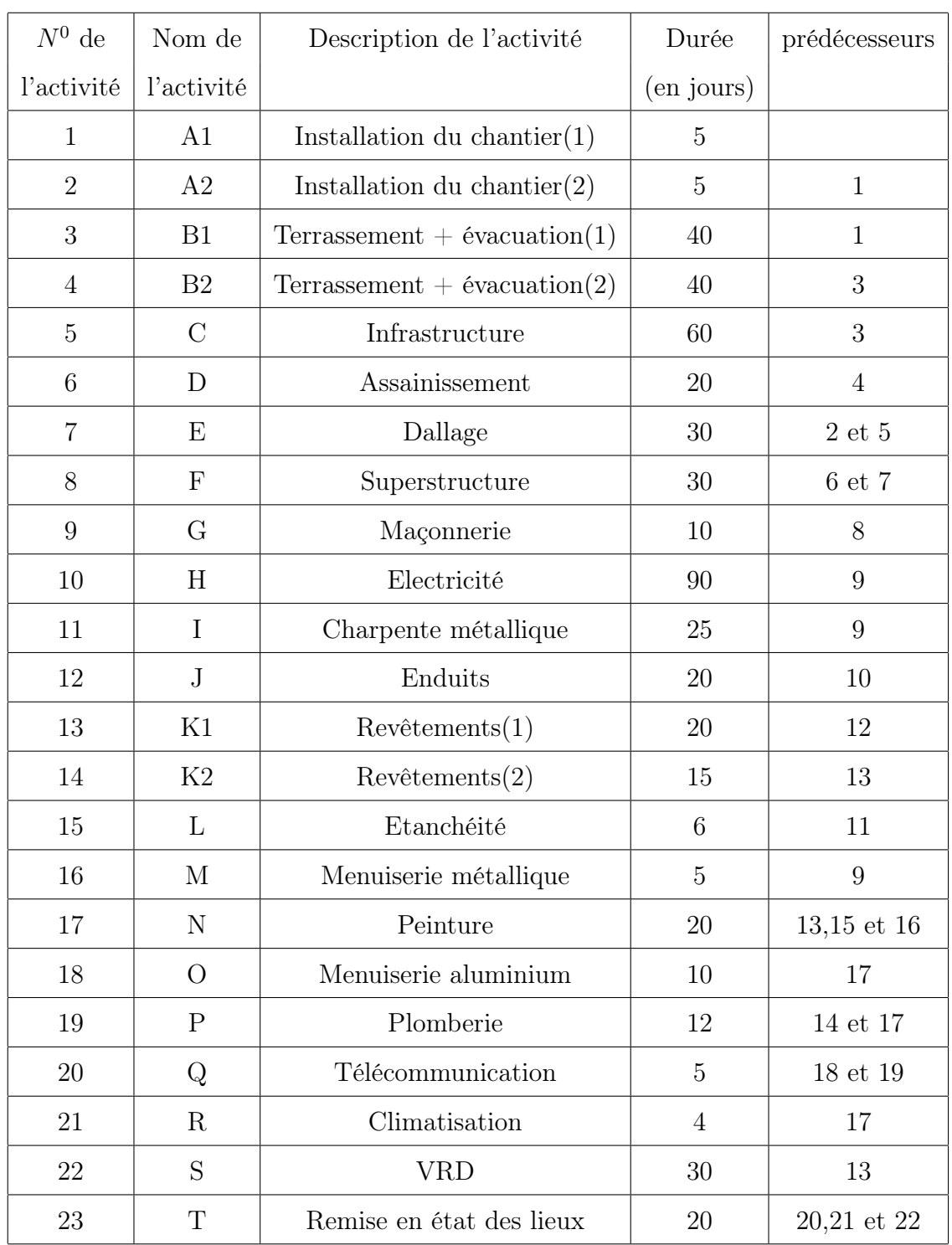

Après l'éclatement de ces tâches, on obtient 23 tâches. Le tableau suivant représente les 23 tâches, leurs durées et leurs prédécesseurs.

Table 3.2 – Tableau des activités après leurs éclatements

## 3.2 Minimisation de la durée totale du projet

## 3.2.1 Application de la méthode PERT

Le tableau suivant indique les dates au plus tôt et les dates au plus tard de chaque activité.

| Activité         | Début au plut tôt | Début au plus tard |
|------------------|-------------------|--------------------|
| Début            | $\boldsymbol{0}$  | $\boldsymbol{0}$   |
| $\mathbf 1$      | $\overline{5}$    | $\overline{5}$     |
| $\sqrt{2}$       | 45                | $45\,$             |
| $\sqrt{3}$       | 85                | 115                |
| $\,4\,$          | 105               | 105                |
| $\bf 5$          | 135               | 135                |
| 6                | 165               | 165                |
| $\overline{7}$   | 175               | 175                |
| $8\,$            | 265               | 265                |
| $\boldsymbol{9}$ | 285               | 285                |
| $10\,$           | 305               | 305                |
| 11               | 195               | 299                |
| 12               | 305               | 305                |
| $13\,$           | 325               | 325                |
| $14\,$           | 325               | 325                |
| $15\,$           | 337               | 337                |
| 16               | 342               | 342                |
| Fin              | 362               | 362                |

Table 3.3 – Tableau des différentes dates au plus tôt et au plus tard

Le réseau PERT :

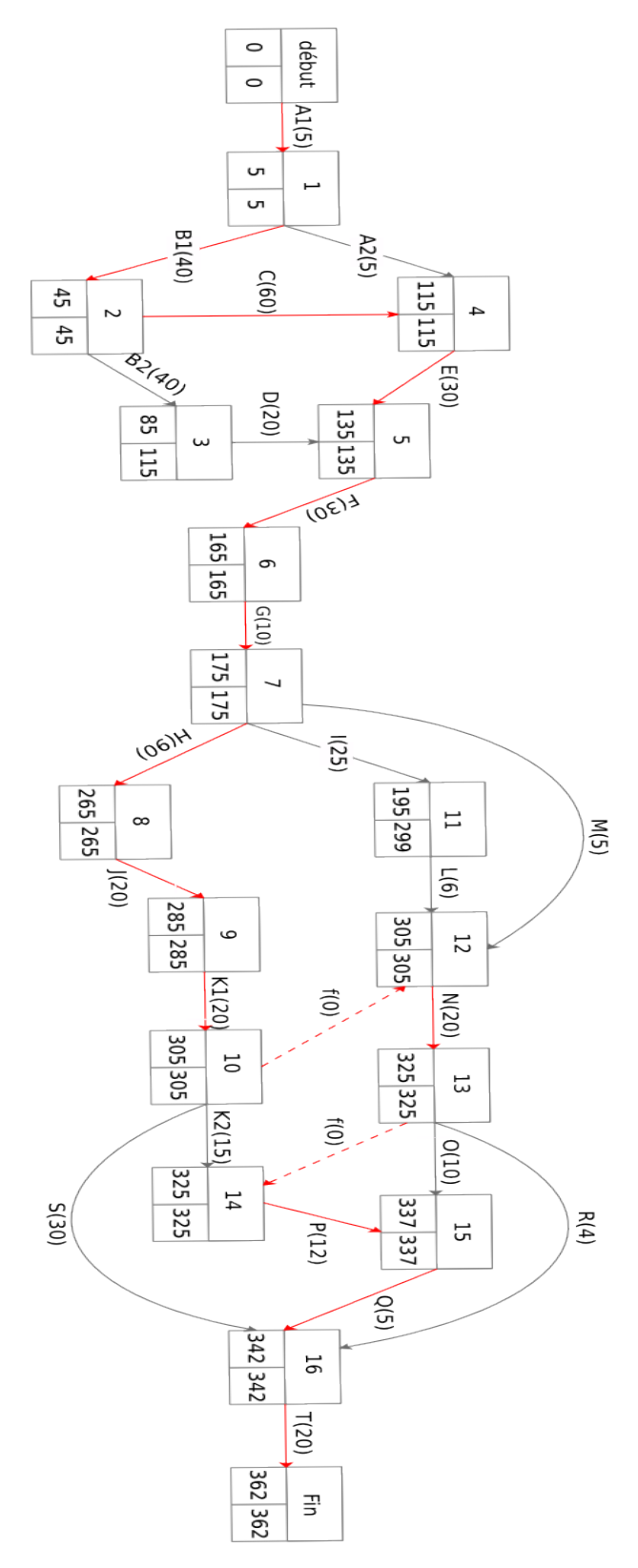

Figure 3.2 – Réseau PERT

Selon le réseau de la figure précédente, on constate que la durée minimale de la réalisation de projet est de 362 jours.

Les tâches critiques sont : A1,B1,C,E,F,G,H,J,K1,N,P,Q,T. Alors, le chemin critique est l'ensemble des tâches critiques (le chemin présenté en rouge sur le graphe de la figure). La représentation des tâches du projet sur le diagramme de Gantt :

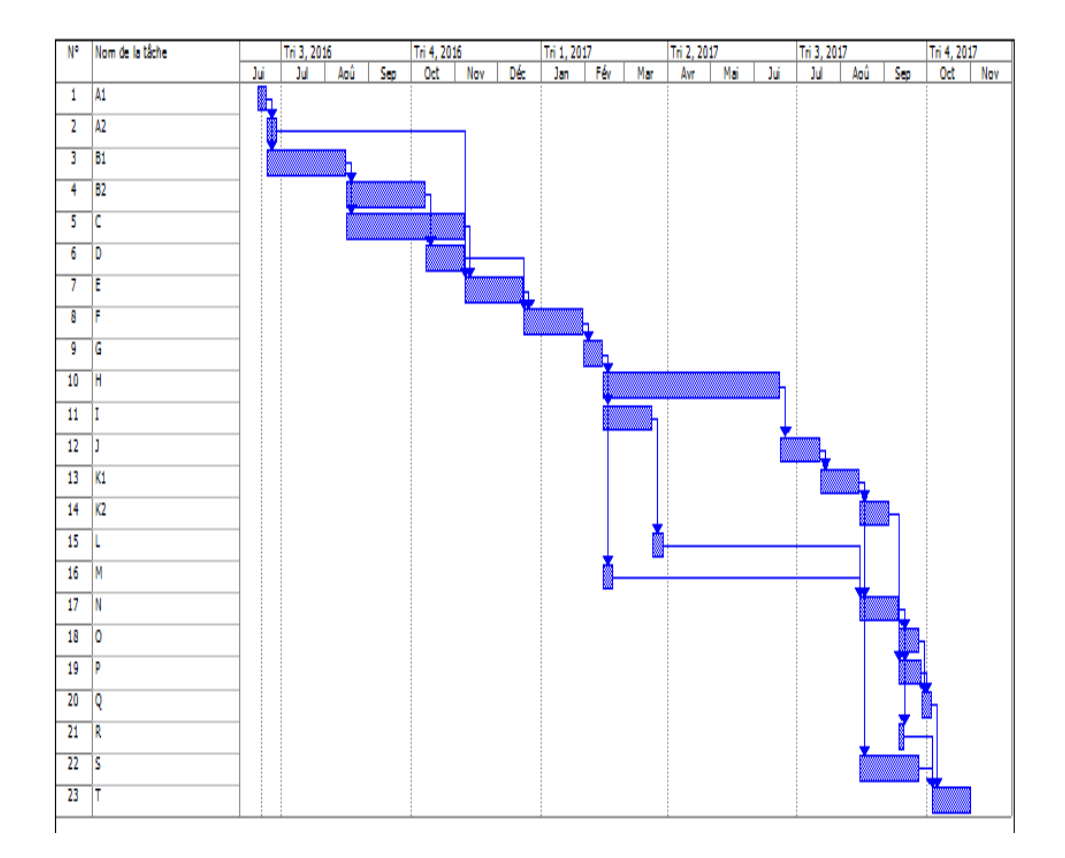

Figure 3.3 – Représentation des tâches sur le diagramme de Gantt aprés leurs éclatements.

#### 3.2.2 Application de la méthode PERT stochastique

Reprenons le projet précédent, en modifiant les données de départ afin d'avoir pour chaque tâche trois estimations (a, m et b) qui représentent les durées (minimales, les plus probables, maximales) respectivement.

Les relations d'antériorités restent les mêmes que dans le tableau précédent. Pour chaque tâche, nous pouvons calculer la durée moyenne ainsi que sa variance.

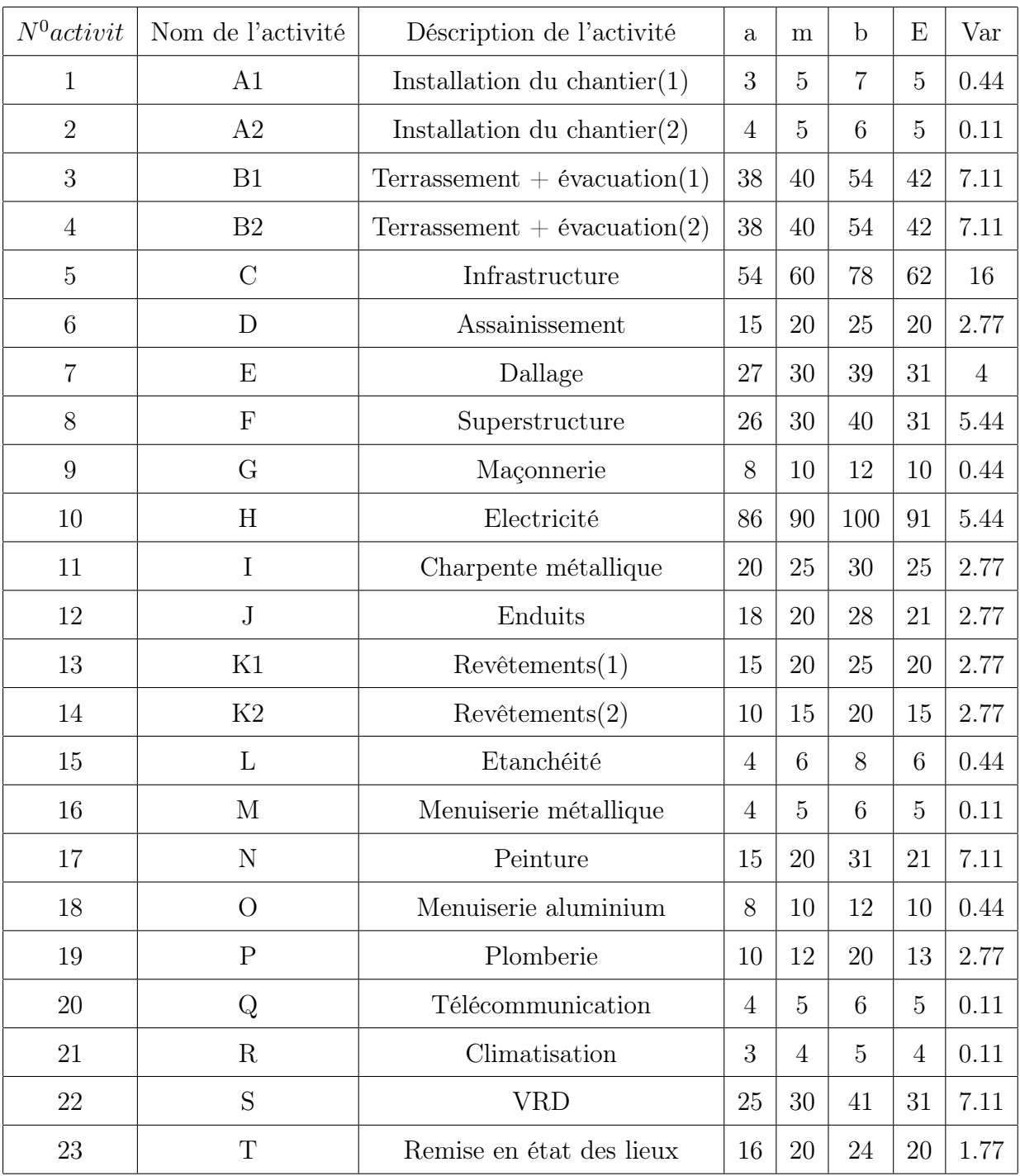

Le tableau suivant représente la durée moyenne et la variance de chaque tâche :

Table 3.4 – Tableau des estimations temporelles pour chaque tâche

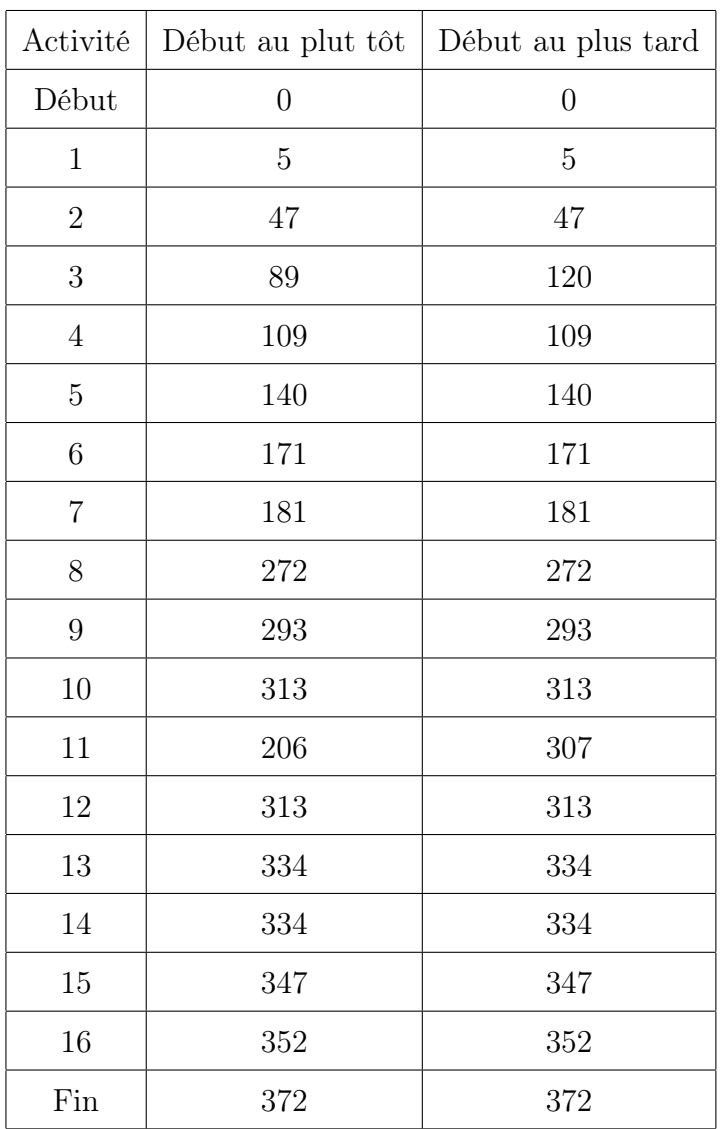

Calcul des dates de début au plus tôt et au plus tard :

Table 3.5 – Tableau des différentes dates au plus tôt et au plus tard

Avec ces valeurs, on va construire le réseau pour la méthode PERT stochastique ou les durées des tâches vont changées.

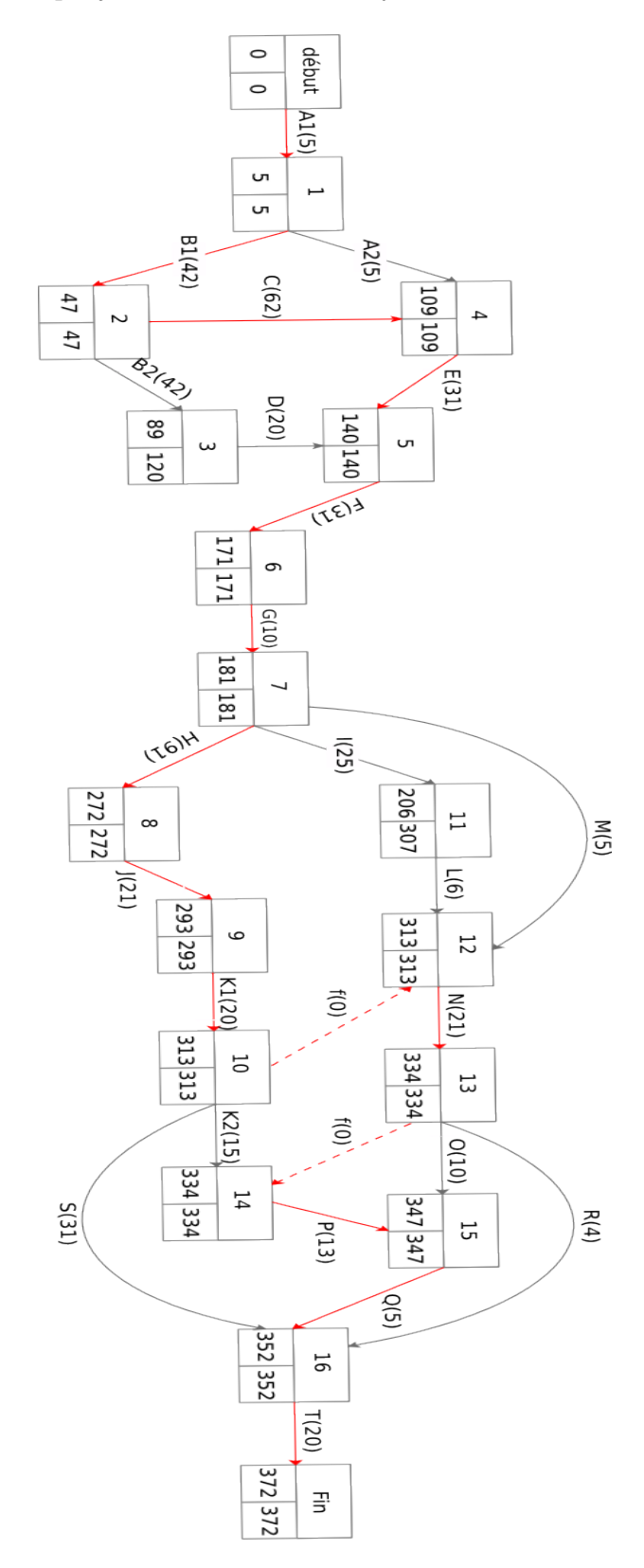

Le graphe associé au projet avec les durées moyennes :

Figure 3.4 – Réseau avec la méthode PERT stochastique.

Intéressons-nous maintenant aux temps au plus tôt pour les événements :

Remarque : Le début est représenté par le noeud 0 et la fin est représentée par le noeud 17.

| Noeud i        | Chemin                                 | $E(u_i)$       | $Var(u_i)$     |
|----------------|----------------------------------------|----------------|----------------|
| $\overline{0}$ | $\theta$                               | $\overline{0}$ | $\overline{0}$ |
| $\mathbf{1}$   | $0 - 1$                                | 5              | 0.44           |
| $\overline{2}$ | $0 - 1 - 2$                            | 47             | 7.55           |
| 3              | $0 - 1 - 2 - 3$                        | 89             | 14.66          |
| $\overline{4}$ | $0 - 1 - 2 - 4$                        | 109            | 23.55          |
| $\overline{5}$ | $0-1-2-4-5$                            | 140            | 27.55          |
| 6              | $0 - 1 - 2 - 4 - 5 - 6$                | 171            | 32.99          |
| $\overline{7}$ | $0 - 1 - 2 - 4 - 5 - 6 - 7$            | 181            | 33.43          |
| 8              | $0 - 1 - 2 - 4 - 5 - 6 - 7 - 8$        | 272            | 38.87          |
| 9              | $0 - 1 - 2 - 4 - 5 - 6 - 7 - 8 - 9$    | 293            | 41.64          |
| 10             | $0-1-2-4-5-6-7-8-9-10$                 | 313            | 44.41          |
| 11             | $0-1-2-4-5-6-7-11$                     | 206            | 36.2           |
| 12             | $0-1-2-4-5-6-7-8-9-10-12$              | 313            | 44.41          |
| 13             | $0-1-2-4-5-6-7-8-9-10-12-13$           | 334            | 51.52          |
| 14             | $0-1-2-4-5-6-7-8-9-10-12-13-14$        | 334            | 51.52          |
| 15             | $0-1-2-4-5-6-7-8-9-10-12-13-14-15$     | 347            | 54.29          |
| 16             | $0-1-2-4-5-6-7-8-9-10-12-13-14-15-16$  | 352            | 54.4           |
| 17             | 0-1-2-4-5-6-7-8-9-10-12-13-14-15-16-17 | 372            | 56.17          |

Table 3.6 – Temps au plus tôt attendu et variance pour chaque noeud

Selon le tableau précédent, on constate que la durée minimale de la réalisation du projet est de 372 jours. Les tâches critiques sont : A1,B1,C,E,F,G,H,J,K1,N,P,Q,T. Alors, le chemin critique est l'ensemble des tâches critiques (le chemin présenté en rouge sur le graphe de la figure).

On calcule la valeur centrée réduite et on peut trouver dans une table de Laplace-Gauss la probabilité pour que le projet soit exécuté en un temps donné, par exemple :

On veut que le projet soit achevé avant 362 jours, la durée moyenne de réalisation du projet est égale à la somme des durées moyennes des tâches critiques :

$$
E(u_i) = 5 + 42 + 62 + 31 + 31 + 10 + 91 + 21 + 20 + 21 + 13 + 5 + 20 = 372
$$

La variance est égale à la somme des variances des tâches critiques :

 $Var(u_i) = 0.44 + 7.11 + 16 + 4 + 5.44 + 0.44 + 5.44 + 2.77 + 2.77 + 7.11 + 2.77 + 0.11 + 1.77 = 56.17$ 

On calcule la valeur centrée et réduite :  $K_{17} = (362 - 372)/7.49 = -10/7.49 = -1.33$ 

$$
P(K_{17}) = 1 - P(1.33) = 1 - 0.90824 \approx 0.092
$$

La probabilité de réalisation du projet avant la date 362 n'est que 9.2%. Il y a près de 90% que le projet ne soit pas terminé.

Dans le tableau suivant, nous allons calculer la probabilité correspondante à chaque durée choisie pour le projet :

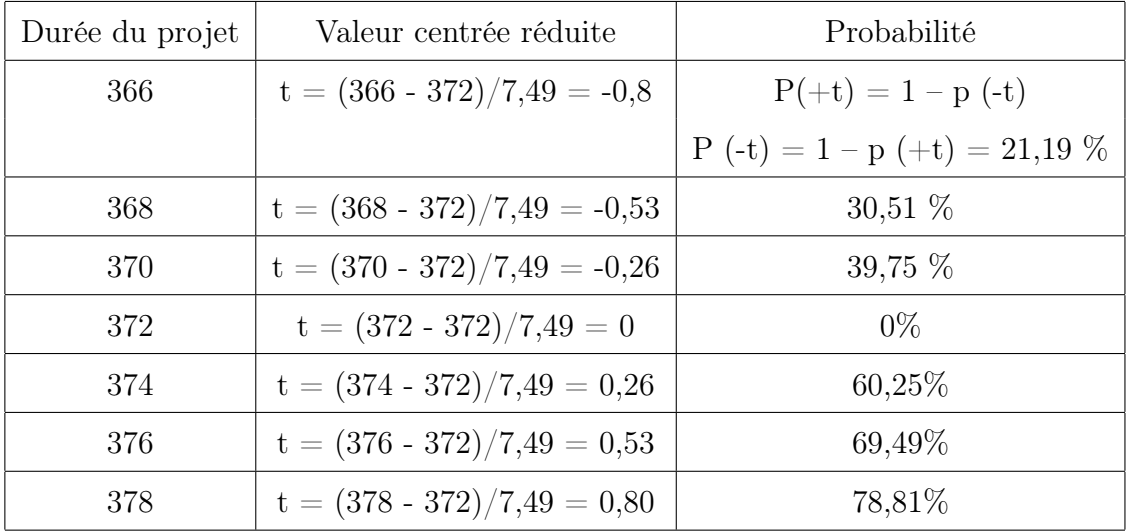

Table 3.7 – Récapitulation de la probabilité correspondante à chaque durée totale choisie pour le projet

Dans le tableau précédent, on remarque qu'il y a prés de 79% de chances que le projet soit réalisé avant la date 378.

Ces résultats, servent, pour la personne chargée de la réalisation, à prendre les décisions adéquates. Si le contrat est assorti à des pénalités de retard très lourdes, il faut chercher alors à savoir si l'on a intérêt à accélérer les travaux malgré l'augmentation du coût qui peut en découler.

#### Interprétation des résultats des deux méthodes :

Pour l'ordonnancement des tâches de ce projet, on a utilisé deux méthodes : PERT et PERT stochastique. Après l'application de ces deux méthodes, on est arrivé au résultat suivant : Avec la méthode PERT, on constate que la durée minimale de la réalisation du projet est de 362 jours. Et Les tâches critiques sont : A1,B1,C,E,F,G,H,J,K1,N,P,Q,T. Alors, le chemin critique est l'ensemble des tâches critiques.

Par contre, avec la méthode PERT stochastique, la durée minimale de la réalisation du projet est de 372 jours, soit 10 jours de plus par rapport à la méthode PERT. Et les tâches critiques sont les mêmes avec la méthode PERT, donc on aura le même chemin critique avec la méthode PERT stochastique.

#### 3.3 Conclusion

Dans ce chapitre, nous avons considéré un projet de construction pris en charge par l'entreprise RTC-Sonatrach de Béjaia qui consiste à réaliser des aménagements divers à la station de compression SC3 de gazoduc GG1 42" Moudjbara(W. Djelfa). On a traité une application de la méthode PERT et sa variante la méthode PERT stochastiique pour voir en pratique ce que chaque méthode peut apporter.
## Conclusion générale

Les deux méthodes PERT et PERT stochastique ont été employées intensivement pour aider les chefs de projet dans la planification, la programmation, et le commandement de leurs projets. Elles sont basées sur la construction d'un réseau pour le projet, où chaque activité est représentée par un arc. Ces deux méthodes produisent beaucoup d'informations qui sont utiles pour le chef de projet ; les dates de début au plus tôt, les dates de début au plus tard ainsi que les différentes marges pour chaque activité. Elles identifient également le chemin critique des activités, qui est le plus long chemin du début jusqu'à la fin du graphe et il correspond à la durée minimale de la réalisation du projet.

Nous avons proposé dans ce mémoire l'application de la méthode PERT et sa variante PERT stochastique pour résoudre le problème d'ordonnancement des tâches d'un projet.

L'objectif de ce travail était de présenter une solution au problème d'ordonnancement de projet avec les deux méthodes. Nous nous sommes concentrés sur le problème principal de la durée finale du projet. Puis, on a fait une étude comparative sur les résultats trouvés avec les deux méthodes pour savoir laquelle des deux est la plus efficace pour l'ordonnancement des tâches d'un projet. Une application à été réalisée sur un projet soumis par la RTC-Sonatrach de Bejaïa.

On a remarqué qu'avec la méthode PERT, la durée minimale de la réalisation du projet et de 362 jours, elle répond au condition du planning qu'est d'une année (365 jours).

Par contre, avec la méthode PERT stochastique la durée minimale de la réalisation du projet est de 372 jours, elle dépasse la condition du planning, car elle allonge les durées des tâches, mais cette approche est la plus commune pour représenter l'incertitude dans le proccessus d'établissement du planning et d'analyser les résutats d'une perspective probabiliste.

La méthode PERT quelle que soit la forme sous laquelle elle se présente, elle peut être d'une grande utilité pour toutes les personnes impliquées dans un projet, car elle pousse systimatiquement à analyser les activités et la structure du projet, se qui ne peut qu'être bénéfique pour terminer dans les temps. Chacune des méthodes éxposées dans ce mémoire a ses avantages et ses inconvénients.

Parmi les perspectives envisagées :

- Recherche d'une méthode performante d'ordonnancement des tâches d'un projet dans le but de minimser les délais et les coûts et de maximiser la qualité.
- Etude comparative pour d'autres méthodes dans le but d'implémenter la plus éfficace pour l'entreprise.

## Bibliographie

- [1] A. Alj and R. Faure. Guide de la recherche opérationnelle. Masson, Paris, 1990.
- [2] P. Baptise and D. Renaine. Ordonnancement de chaines identiques en présence d'opérateurs dont les affectations sont réévaluées en fin de tâche. Conférence internationale de modélisation et simulation- MOSIM'10, 2010.
- [3] P. Baptiste and A. Munier. Ordonnancement sur machines paralléles avec partage d'opérateurs. Canada, 2015.
- [4] H. Boukef. Ordonnancement d'ateliers job-shop flexibles et flow-shop en industries pharmaceutiques. Thése doctorat en automatique et informatique industrielle, Lille, 2009.
- [5] J.M. Dalbarade and B. Petit Jean. Ordonnancement et gestion des projets. Masson, Paris, 2001.
- [6] A. El-Montassir and K-E. Kekeh. Méthodes Gantt et Pert Management de projet.
- [7] P. Esquirol and P. Lopez. L'ordonnancement. Paris, Economica, 1999.
- [8] R. Faure and C. Picouleau. Précis de recherche opérationnelle, méthodes et exercices d'application. 5 édition, Dunod, Paris, 2000.
- [9] J.C. Fourier. Théorie des graphes et applications. Lavoisier, Paris, 2011.
- [10] V. Giard. Gestion des projets. Economica, Paris, 1991.
- [11] L.F. Gray and W. Erik. Management de projet. Dunod Ed. Paris, 2007.
- [12] A. Hadri. L'ordonnancement par insertion en réel de la production dans un atelier flexible. Mémoire magister en génie civil. Université Hadj Lakhdhar Batna, 2012.
- [13] O. Koné. Nouvelles approches pour la résolution du problème d'ordonnancement de projet à moyens limités. Thése de doctorat en systémes industriels, Université Paul Sabatier, HAL, 2010.
- [14] C. Mancel. Modélisation et résolution de problème d'optimisation combinatoire issue d'application spatiales. INSA de Toulouse, 2004.
- [15] F. Marmier and N. Zerhouni. Ré-ordonnancement partiel et dynamique d'un planning d'actvités de maintenance. Laboratoire d'automatique de Besançon, HAL, 2007.
- [16] E. Maurel and D. Dupont. Techniques opérationnelles d'ordonnancement. Eyrolles, 1977.
- [17] J.Y. Moine. Le grande livre de la gestion de projet. Afnor, 2013.
- [18] N.E. Mouhoub. Algorithmes de construction de graphes dans les problèmes d'ordonnancement de projet. Doctorat en sciences, Université Ferhat Abbas Sétif, 2011.
- [19] C. Pessan. Optimisation de changements de séries par ordonnancement des tâches de réglage. Thése de doctorat en informatique. Univerité Tours, 2008.
- [20] C. Pessan and E. Néron. Ordonnacement des opérations de réglage machine lors d'un changement de série : prise en compte des compétences des opérateurs. GdR MACS STP Aix, 2007.
- [21] J. Ravary. Ordonnancement sous incertitude. Maitrise en gestion de projet, Université du Quebec, 2008.
- [22] H. Taha. Operations Research An introduction. 2nd edition ed. Macmillan Publishing, New York, 1976.
- [23] H. Trung. Utilisation d'ordres partiels pour la caractérisation des solutions robustes en ordonnancement. Thèse de Doctorat d'état, l'Institut National des Sciences Appliquées de Toulouse, 2005.

## Annexes

Revue sur les différentes études de gestion de projet réalisés au niveau de l'université de Béjaia

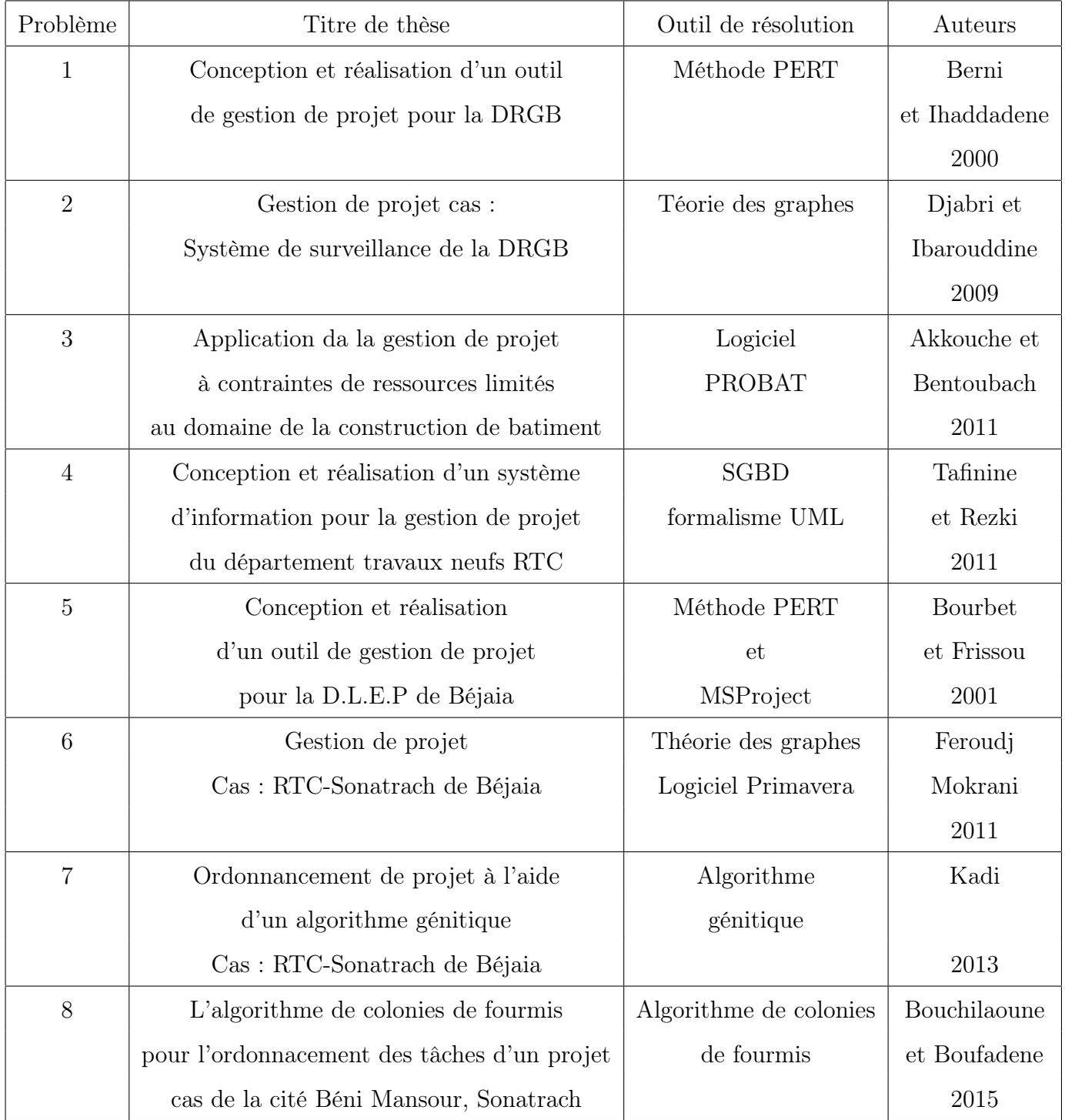

## Loi Normale centrée réduite

Probabilité de trouver une valeur inférieure à x.

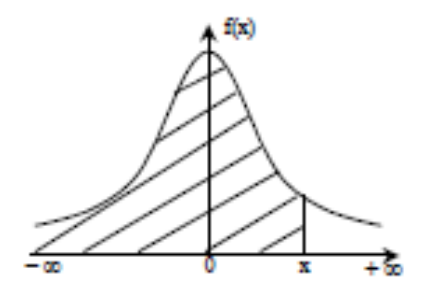

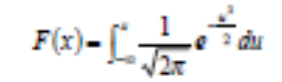

| 0.5120<br>0,5180<br>0.5199<br>0,5279<br>0.5319<br>0.0<br>0.5000<br>0.5040<br>0.5080<br>0.5239<br>0, 1<br>0.5398<br>0.5478<br>0.5517<br>0.5557<br>0.5596<br>0.5638<br>0,5875<br>0.5714<br>0.5438<br>0,2<br>0.5793<br>0,5832<br>0,5871<br>0.5910<br>0.5948<br>0,5987<br>0,8103<br>0.6028<br>0,6084<br>0,3<br>0.6179<br>0,6217<br>0.6255<br>0,6293<br>0.6331<br>0.6406<br>0.6443<br>0.6480<br>0.6368<br>0,6591<br>0,6700<br>0.6738<br>0,6772<br>0.4<br>0.8554<br>0,6808<br>0,6844<br>0,6828<br>0,6684<br>0.5<br>0,7019<br>0.7123<br>0.7157<br>0.7190<br>0.6915<br>0.6950<br>0.6985<br>0.7054<br>0.7088<br>0.6<br>0,7257<br>0,7357<br>0,7422<br>0.7454<br>0.7486<br>0.7517<br>0,7291<br>0.7324<br>0,7389<br>0.7<br>0,7580<br>0,7673<br>0,7704<br>0,7734<br>0,7784<br>0,7794<br>0,7823<br>0,7811<br>0,7842<br>0.7881<br>0.8<br>0.7910<br>0.7939<br>0.7987<br>0.7995<br>0.8051<br>0,8078<br>0.8108<br>0.8023<br>0,9<br>0,8315<br>0.8159<br>0,8212<br>0.8286<br>0,8340<br>0.8385<br>0,8186<br>0.8238<br>0,8284<br>0.8554<br>1,0<br>0.8413<br>0,8461<br>0.8485<br>0,8508<br>0.8531<br>0,8577<br>0.8599<br>0.8438<br>0,8729<br>0.8749<br>0,8770<br>0.8790<br>1,1<br>0.8643<br>0.8885<br>0.8686<br>0,8708<br>0.8810 | 0.09             |
|----------------------------------------------------------------------------------------------------|------------------|
|                                                                                                    | 0.5359           |
|                                                                                                    | 0.5753           |
|                                                                                                    | 0.6141           |
|                                                                                                    | 0.6517           |
|                                                                                                    | 0.6879           |
|                                                                                                    | 0,7224           |
|                                                                                                    | 0.7549           |
|                                                                                                    | 0.7852           |
|                                                                                                    | 0,8133           |
|                                                                                                    | 0,8389           |
|                                                                                                    | 0.8621           |
|                                                                                                    | 0.8830           |
| 1,2<br>0.8849<br>0,8888<br>0.8907<br>0,8925<br>0.8944<br>0,8982<br>0,8980<br>0.8997<br>0,8889                                                                                                    | 0,9015           |
| 1,3<br>0.9032<br>0,9049<br>0,9088<br>0,9082<br>0,9099<br>0.9115<br>0,9131<br>0.9147<br>0.9162                                                                                                    | 0.9177           |
| 0.9192<br>0.9222<br>0.9251<br>1,4<br>0.9207<br>0.9238<br>0.9265<br>0.9279<br>0.9292<br>0,9306                                                                                                    | 0.9319           |
| 1,5<br>0,9357<br>0,9370<br>0.9332<br>0,9345<br>0,9382<br>0,9394<br>0,9406<br>0,9418<br>0,9429                                                                                                    | 0,9441           |
| 1,6<br>0.9452<br>0.9474<br>0.9484<br>0.9495<br>0.9505<br>0.9515<br>0.9525<br>0.9535<br>0,9483                                                                                                    | 0.9545           |
| 1.7<br>0.9554<br>0,9584<br>0,9573<br>0.9582<br>0,9591<br>0,9599<br>0,9608<br>0,9816<br>0,9825                                                                                                    | 0,9833           |
| 1,8<br>0.9641<br>0,9849<br>0.9858<br>0,9884<br>0.9871<br>0.9878<br>0.9899<br>0.9688<br>0.9693                                                                                                    | 0,9708           |
| 0,9719<br>1,9<br>0,9713<br>0,9726<br>0.9732<br>0,9738<br>0,9744<br>0,9750<br>0,9756<br>0,9761                                                                                                    | 0,9787           |
| 0.9772<br>0.9778<br>0.9783<br>0.9788<br>0.9793<br>0.9798<br>0.9803<br>0.9808<br>2,0<br>0.9812                                                                                                    | 0.9817           |
| 0.9821<br>0,9826<br>0,9830<br>0.9834<br>0,9842<br>0.9848<br>0,9850<br>0.9854<br>2,1<br>0,9838                                                                                                    | 0.9857           |
| 2,2<br>0,9881<br>0.9871<br>0.9875<br>0.9884<br>0,9884<br>0.9868<br>0.9878<br>0,9881<br>0,9887                                                                                                    | 0.9890           |
| 0.9893<br>2,3<br>0,9898<br>0,9898<br>0,9901<br>0,9904<br>0,9906<br>0,9909<br>0,9911<br>0.9913                                                                                                    | 0,9916           |
| 0.9918<br>0,9927<br>0.9934<br>2.4<br>0,9920<br>0.9922<br>0.9925<br>0.9929<br>0,9931<br>0,9932                                                                                                    | 0.9936           |
| 0.9945<br>2,5<br>0.9938<br>0.9940<br>0.9941<br>0.9943<br>0.9948<br>0.9948<br>0.9949<br>0.9951                                                                                                    | 0,9952           |
| 2,6<br>0.9953<br>0.9955<br>0.9956<br>0,9959<br>0.9980<br>0.9957<br>0.9981<br>0,9982<br>0.9983                                                                                                    | 0.9984           |
| 2,7<br>0.9985<br>0.9986<br>0.9967<br>0.9988<br>0,9989<br>0.9970<br>0.9971<br>0,9972<br>0.9973<br>0.9974<br>0.9975<br>0,9976<br>0.9977<br>0.9978                                                                                                    | 0.9974           |
| 2,8<br>0,9977<br>0.9979<br>0,9979<br>0,9980                                                                                                    | 0.9981           |
| 2.9<br>0,9981<br>0,9982<br>0.9982<br>0.9983<br>0.9984<br>0.9984<br>0,9985<br>0,9985<br>0,9988                                                                                                    | 0,9986           |
| 3,0<br>0.9987<br>0.9987<br>0,9987<br>0.9988<br>0,9988<br>0,9989<br>0.9989<br>0.9989<br>0,9990                                                                                                    | 0.9990           |
| 3,1<br>0.9991<br>0.9991<br>0.9990<br>0.9991<br>0.9992<br>0.9992<br>0.9992<br>0.9992<br>0.9993<br>3,2<br>0.9993<br>0.9993<br>0.9994<br>0.9994<br>0.9994<br>0.9994<br>0.9995                                                                                                    | 0.9993<br>0.9995 |
| 0,9994<br>0,9995<br>3,3<br>0.9995<br>0.9995<br>0.9995<br>0.9996<br>0.9998<br>0.9998<br>0.9996<br>0.9996<br>0.9996                                                                                                    | 0.9997           |
| 3,4<br>0.9997<br>0.9997<br>0,9997<br>0,9997<br>0,9997<br>0,9997<br>0.9997<br>0.9997<br>0,9997                                                                                                    | 0.9998           |
| 3,5<br>0.9998<br>0.9998<br>0.9998<br>0.9998<br>0.9998<br>0.9998<br>0.9998<br>0.9998<br>0.9998                                                                                                    | 0.9998           |

Figure 3.5 – Table de la loi normale centrée et réduite